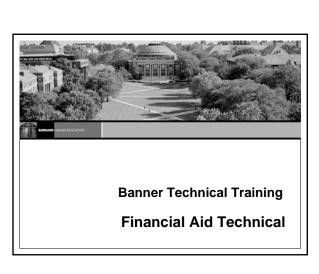

### Prerequisites

- Banner Navigation training
- Introduction to Oracle
- If the participant does not possess Navigation and Oracle experience, he or she may find it difficult to complete the course objectives

June 4, 2008 | www.sungardhe.com

## Prerequisites (Cont.)

- Database preparation includes:
  - -Installation of the Banner Financial Aid System
  - Training accounts that are accessible so that every class participant can connect to the Unix/VAX/NT machine
  - —Ability to connect to SQL\*Plus and select from any Banner table

June 4, 2008 | www.sungardhe.com

## **Target Audience** The target audience for this training course includes: —Technical Staff Financial Aid Managers who may use or teach others about Banner Financial Aid tables and processes Introductions • Instructor **Participants** —Organization -Banner experience -Relational database experience -Other relevant experience -Responsibilities **Financial Aid Technical Performance Objective** To prepare the technical staff to support Financial Aid in the implementation and the operations of the Banner Financial Aid product

### **Task Objectives**

- Identify Banner Financial Aid Forms and tables
- · Query the Banner Financial Aid Technical tables
- Follow Key Financial Aid Technical Processes
- Identify and read reports, processes, procedures and scripts in Banner

June 4, 2008 I www.sungardhe.com

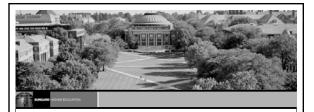

**Banner Technical Training** 

**Financial Aid Technical Overview** 

### Overview

- SunGard Higher Education services
- Banner naming conventions
- Data directories and their contents
- Database structure
- Job Submission
- Population Selection
- Letter Generation
- · Resources for data and help
- APIs

June 4, 2008 | www.sungardhe.com

## SunGard Higher Education Education Centers • Provide centralized location for training in Banner and Oracle • Provide an environment where SunGard Higher Education clients can focus on learning • Provide an opportunity to interact with colleagues from other institutions

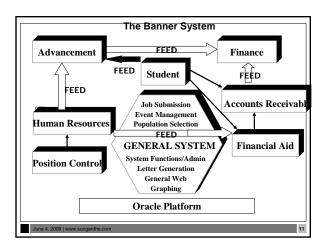

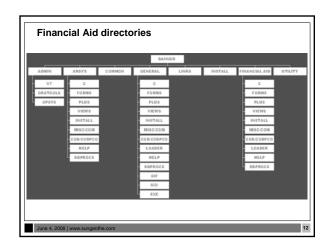

| Banner Objects Naming Convention:                                                           |    |
|---------------------------------------------------------------------------------------------|----|
| All Banner objects adhere to a seven-character naming convention                            |    |
| Position Locations: 1234567                                                                 |    |
| Example: SPRIDEN                                                                            |    |
| <ul> <li>Characters identify a particular quality or attribute<br/>of the object</li> </ul> |    |
|                                                                                             |    |
| June 4, 2008   www.sungardhe.com                                                            |    |
|                                                                                             |    |
|                                                                                             |    |
|                                                                                             | 7  |
| Banner Objects Naming Convention:<br>Position Location 1                                    |    |
| Position 1 – identifies the primary SYSTEM owning the object                                |    |
| ■ A - Advancement ■ S - Student                                                             |    |
| ■ F - Finance ■ T - Accounts Receivable                                                     | -  |
| G - General V - Voice Response N - Position Control H - New Products (Web)                  |    |
| ■ P - HR / Payroll / Personnel                                                              |    |
| R - Financial Aid W, Y, Z - Reserved for Clients                                            |    |
|                                                                                             | -  |
| June 4, 2008   www.sungardhe.com                                                            |    |
|                                                                                             |    |
|                                                                                             |    |
|                                                                                             | 7  |
| Product Owners                                                                              |    |
|                                                                                             |    |
| <ul> <li>Each primary system corresponds to a<br/>Banner product</li> </ul>                 |    |
| Each product has its own 'schema' in the                                                    |    |
| ORACLE database                                                                             |    |
| Each schema has a unique name                                                               |    |
|                                                                                             |    |
| June 4, 2008   www.sungardhe.com 15                                                         |    |
| Tono 1, 2000   WWW.aurigarune.com                                                           | 11 |

| Product Owners                                |                         |            |
|-----------------------------------------------|-------------------------|------------|
|                                               | OFNEDAL                 |            |
| ■ General                                     |                         |            |
| ■ General Person                              |                         |            |
| Student     Advancement                       |                         |            |
| Finance                                       |                         |            |
| Accounts Receivable                           |                         | -          |
| Position Control                              |                         |            |
| ■ Payroll                                     |                         |            |
| • Financial Aid                               |                         |            |
| Security BANSECR                              |                         |            |
| Procedures, Functions, Views BANINST1         |                         |            |
|                                               | •                       |            |
|                                               |                         |            |
| June 4, 2008   www.sungardhe.com              | 16                      |            |
| June 4, 2008   www.sungarane.com              | 10                      |            |
|                                               |                         |            |
|                                               |                         |            |
|                                               |                         |            |
|                                               |                         |            |
|                                               |                         |            |
|                                               |                         |            |
| Banner Objects Naming Cor                     | vention:                |            |
| Position Location 2                           |                         |            |
|                                               |                         |            |
| Position 2 –                                  |                         |            |
| <ul> <li>identifies the system MOI</li> </ul> | OULE of the object      |            |
| - identifies the system MOL                   | DOLE of the object      |            |
| differs for each Ranner system                |                         |            |
| differs for each Banner system                |                         |            |
|                                               |                         |            |
|                                               |                         |            |
|                                               |                         |            |
|                                               |                         |            |
|                                               |                         |            |
|                                               |                         |            |
| June 4, 2008   www.sungardhe.com              | 17                      |            |
|                                               | , i                     | <u> </u>   |
|                                               |                         |            |
|                                               |                         |            |
|                                               |                         |            |
|                                               |                         |            |
|                                               |                         | _          |
| Banner Objects Naming Conve                   | ntion:                  | 1 <b> </b> |
| Position 2 When Position 1 = R                |                         |            |
|                                               | N. Nood Angleria        |            |
| B Budgeting C Record Creation                 | N Need Analysis         |            |
| C Record Creation E Electronic Data Exchange  | O Common Functions      |            |
| (EDE)                                         | P Packaging and         |            |
| F Funds Management                            | Disbursement            |            |
| H History and Transcripts                     | R Requirements Tracking |            |
| J Student Employment                          | S Student System Shared |            |
| L Logging                                     | Data                    |            |
|                                               | T Validation Form/Table |            |
|                                               |                         |            |
|                                               |                         |            |
|                                               |                         |            |
|                                               |                         |            |
|                                               |                         | J <b> </b> |

|                                                                                                    | <del>_</del> |
|----------------------------------------------------------------------------------------------------|--------------|
| Banner Objects Naming Convention: Position Location 3                                                   |              |
| Position 3 –                                                                                            |              |
| identifies the type of form, table or process.                                                          |              |
|                                                                                                    |              |
|                                                                                                    | -            |
|                                                                                                    |              |
|                                                                                                    |              |
| June 4, 2008   www.sungardhe.com                                                                        |              |
|                                                                                                    |              |
|                                                                                                    | _            |
| Banner Objects Naming Convention: Position 3 for Financial Aid                                          |              |
| A Application Q Query Form B Base Table R Rule Form                                                     |              |
| Batch Mode Repeating Table E Either Batch or Online Mode Report                                         |              |
| I Inquiry Form T Temporary Table O Online Mode Only P Process T Temporary Table V Validation Table/View |              |
|                                                                                                    |              |
|                                                                                                    | -            |
|                                                                                                    |              |
| June 4, 2008   www.sungardhe.com 20                                                                     |              |
|                                                                                                    |              |
|                                                                                                    | _            |
| Positions 4 - 7                                                                                         |              |
| Unique four-character acronym identifying the form                                                      |              |
| Unique four-character acronym identifying the form, report, process, or table                           |              |
|                                                                                                    |              |
|                                                                                                    |              |
|                                                                                                    |              |
|                                                                                                    |              |
|                                                                                                    |              |

## Client-developed items . W, Y or Z can be used as the first character for clientdeveloped (non-Banner) applications built to coexist with Banner applications For client-developed reports or modules used within a Banner application, —the Banner System identifier should be used as the first character (i.e., R = Financial Aid) and -W, Y, or Z should be used as the second character Form types Rule/Control Menu - Lists all related forms - Defines how variables, objects, Outlines the System and applications may be used Application/Functional - Allows one to enter, update, Allows information to be queried and returned to another form and query Validation Inquiry Lists all possible values for a - Used only to look up information given field - Information may be entered Validation forms Usually have TV as 2<sup>nd</sup> and 3<sup>rd</sup> characters Must have: - A code — A description - An activity date · Validation tables - Table and form names are the same Examples : — Budget Type Validation table (RT $\lor$ BTYP) — Budget Group Validation table (RTVBGRP) — Holds Validation table (RTVHOLD) - Exception: TVVAUTH - Title IV Authorizations

## **Query forms** • The 3<sup>rd</sup> character is a Q • Can only be reached when called by another form · Cannot be used to change information (used strictly for • Examples: - Address Type List (ROQADDR) -Loan Eligibility and Admissions Inquiry (RPQLELG) - Disbursement Validation Query Form (ROQMENU) Inquiry forms • The 3rd character is an I · Cannot be used to change information · Used strictly for lookups May be accessed through Direct Access • Examples: - Applicant Need Analysis Application Inquiry Form (RNIAPPL) — Applicant Data Log Inquiry Form (ROIALOG) — Aid Year Inquiry Form (ROIAIDY) — Budget Inquiry Form (RBIBUDG) **Database Dictionary** Set of tables and views that are used as a read-only reference about the database One of the most important parts of an Oracle database, - Names of schema objects (tables, views...) Names of Oracle users Privileges and roles granted to each user Maintained internally System table space Select only

## Database Dictionary (Cont.) . In SQL\*Plus, describe dictionary (or desc dict) • SYS owns all base dictionary tables -Users have access to views of the data dictionary No user should alter any object contained in the SYS schema During normal operation, Oracle verifies the existence of objects and checks whether users have proper access Database Dictionary (Cont.) catalog.sql -Creates the Data Dictionary and public synonyms -Grants public access to the synonyms Database Dictionary (Cont.) • The Data Dictionary is divided by users. To retrieve basic information, use: -ALL: Lists all objects that a user has been granted access to -USER: Lists all objects that a user owns -DBA: Lists all objects in the database

| Data Dictionary Views                                                                 |   |
|---------------------------------------------------------------------------------------|---|
|                                                                                       |   |
| Examples: ALL_OBJECTS Object list and information                                     |   |
| ALL_TABLES Table list and information                                                 |   |
| ALL_TAB_COMMENTS . Table description                                                  |   |
| ALL_TAB_COLUMNS Column list and information                                           |   |
| ALL_COL_COMMENTS . Column description                                                 |   |
| ALL_CONSTRAINTS Constraint list and definitions ALL_CONS_COLUMNS . Constraint columns |   |
| ALL_SONG_SOLOMNO . SONOMAIN SOMMING                                                   |   |
|                                                                                       |   |
|                                                                                       |   |
|                                                                                       |   |
|                                                                                       |   |
|                                                                                       |   |
| June 4, 2008   www.sungardhe.com                                                      |   |
|                                                                                       |   |
|                                                                                       |   |
|                                                                                       |   |
|                                                                                       |   |
|                                                                                       |   |
|                                                                                       |   |
| Data Dictionary Views                                                                 |   |
|                                                                                       |   |
| Examples (continued):  ALL_VIEWS View list and definitions                            |   |
| ALL_INDEXES Index list and information                                                |   |
| ALL_IND_COMMENTS . Index columns                                                      |   |
| ALL_SOURCE Source information for objects                                             |   |
| (e.g. functions)                                                                      |   |
| SQL> SELECT * FROM dict                                                               |   |
| WHERE table_name LIKE \ALL_%';                                                        |   |
|                                                                                       |   |
|                                                                                       |   |
|                                                                                       |   |
|                                                                                       |   |
| June 4, 2008   www.sungardhe.com 32                                                   |   |
|                                                                                       |   |
|                                                                                       |   |
|                                                                                       |   |
|                                                                                       |   |
|                                                                                       |   |
|                                                                                       |   |
| Referential Integrity                                                                 |   |
|                                                                                       |   |
|                                                                                       |   |
| Oracle enforces relationships between tables through                                  |   |
| the use of Primary and Foreign key constraints                                        |   |
| Banner uses naming conventions for these constraints                                  |   |
|                                                                                       |   |
|                                                                                       |   |
|                                                                                       |   |
|                                                                                       |   |
|                                                                                       | · |
|                                                                                       |   |
|                                                                                       |   |
|                                                                                       | ] |

## Referential integrity (Cont.) The relationship between Parent and Child rows · Child row has the Foreign key constraint and the Parent row has the Primary key constraint . The Parent row cannot be deleted when a Child row **Constraints Naming Convention:** Five common constraint types used in Banner: • Primary Key • Foreign Key Check • Unique • Not Null **Constraints Naming Convention: Primary Keys** Designates a column or combination of columns whose values create a unique combination for each record. Primary keys must be defined as follows: where PK denotes Primary Key ppppppp = primary key table name

|                                                                              | <b>–</b> |
|------------------------------------------------------------------------------|----------|
| Constraints Naming Convention: Primary Keys                                  |          |
| Examples:                                                                    |          |
| PK_RTVFTYP → PK is RTVFTYP_CODE                                              |          |
| PK_RORSTAT → PK is RORSTAT_PIDM +                                            |          |
| RORSTAT_AIDY_CODE                                                            |          |
|                                                                              |          |
|                                                                              |          |
|                                                                              |          |
|                                                                              | -        |
| June 4, 2008   www.sungardhe.com 37                                          |          |
|                                                                              |          |
|                                                                              |          |
|                                                                              |          |
| Constraints Naming Convention:                                               | ī        |
| Foreign Keys                                                                 |          |
|                                                                              |          |
| FOREIGN KEYS can be defined in the following two situations:                 |          |
| —Referential integrity constraints referencing the                           |          |
| VALIDATION TABLE  —Referential integrity constraints for APPLICATION         |          |
| HIERARCHY (Parent – Child)                                                   |          |
|                                                                              |          |
|                                                                              |          |
| June 4, 2008   www.sungardhe.com 38                                          | J        |
|                                                                              | <u> </u> |
|                                                                              |          |
|                                                                              |          |
| Operation Name of Control of Control                                         | ត        |
| Constraints Naming Convention: Foreign Keys – Validation Tables              |          |
| Defining referential integrity constraints referencing the validation tables |          |
| the validation tables                                                        |          |
| FKn_ffffff_INV_ppppppp_CODE                                                  |          |
| FK denotes Foreign Key     n = one-up number                                 |          |
| fffffff = foreign key table name     ppppppp = primary key table name        |          |
| CODE denotes reference to a validation table                                 |          |
|                                                                              |          |
|                                                                              |          |
| June 4, 2008   www.sungardhe.com                                             |          |

|                                                                                                    | _ |
|----------------------------------------------------------------------------------------------------|---|
| Constraints Naming Convention:<br>Foreign Keys – Validation Tables                                        |   |
| Example:                                                                                                  |   |
| A foreign key for table RORSTAT, column RTVAPRD_CODE is                                                   |   |
| FK1_RORSTAT_INV_RTVAPRD_CODE                                                                              |   |
| RORSTAT_APRD_CODE values must be in the validation table                                                  |   |
| RTVAPRD, column RTVAPRD_CODE                                                                              |   |
|                                                                                                    |   |
|                                                                                                    | - |
| June 4, 2008   www.sungardhe.com 40                                                                       |   |
|                                                                                                    |   |
|                                                                                                    |   |
|                                                                                                    |   |
|                                                                                                    | 7 |
| Constraints Naming Convention:<br>Foreign Keys – Application Hierarchy                                    |   |
| Defining referential integrity constraints for application hierarchy                                      |   |
| FKn_ffffff_INV_ppppppp_KEY                                                                                |   |
|                                                                                                    |   |
| FK denotes Foreign Key     n = one-up number                                                              |   |
| fffffff = foreign key table name     ppppppp = primary key table name                                     |   |
| KEY denotes a reference to another table                                                                  |   |
|                                                                                                    |   |
|                                                                                                    |   |
| June 4, 2008   www.sungardhe.com 41                                                                       |   |
|                                                                                                    |   |
|                                                                                                    |   |
|                                                                                                    |   |
|                                                                                                    | _ |
| Constraints Naming Convention:<br>Foreign Keys – Application Hierarchy                                    |   |
| Example:                                                                                                  |   |
| The foreign key for table RCRAPP2, columns<br>RCRAPP2_AIDY_CODE, RCRAPP2_PIDM, RCRAPP2_INFC_CODE,         |   |
| RCRAPP2_SEQ_NO is                                                                                         |   |
| FK1_RCRAPP2_INV_RCRAPP1_KEY                                                                               |   |
| RCRAPP2 KEY values must be in the RCRAPP1 table — a person must have a record in the RCRAPP1 table before |   |
| they can have a record in RCRAPP2.                                                                        |   |
|                                                                                                    |   |
|                                                                                                    |   |
| June 4, 2008   www.sungardhe.com 42                                                                       |   |

## **Constraints Naming Convention: Check Constraints** • Explicitly defining a condition CCn\_cccccccc **CC denotes Check Constraint** n = one-up number cccccccc = column name **Check Constraint Example RORSTAT Check Constraint** • CC\_1\_V\_RORSTAT\_Y\_OR\_N is a constraint for the column RORSTAT\_INFO\_ACCESS\_IND **Constraints Naming Convention: Unique Constraints** No two rows in the table can have the same value for the unique key UKn\_ppppppp\_ddddddddd **UK denotes Unique Constraint** n = one-up number ppppppp = unique key table ddddddddd = descriptive name

| Referential Integrity Exercise 1.2.2 and 1.2.3  Write a simple script to use as a tool to examine constraints placed on tables by Banner designers.  Save your work.  Challenge script: Write a script that will show: constraint name, column name, position, type of constraint, constraint status and table name |    |
|----------------------------------------------------------------------------------------------------|----|
| June 4, 2008   www.sungardhe.com 46                                                                                                    |    |
|                                                                                                    |    |
| Data standardization  IDs  Names Addresses Dates                                                                                                    |    |
|                                                                                                    |    |
| June 4, 2008   www.sungardhe.com 47                                                                                                    |    |
|                                                                                                    | .a |
| Identification numbers  • Persons                                                                                                    |    |
| Enter an identification number of your choice or use the identification number that the System generates on any identification form (SPAIDEN)  Non-persons                                                                                                    |    |
| — Use the System-generated identification number                                                                                                    |    |
|                                                                                                    |    |
| June 4, 2008   www.sungardhe.com 48                                                                                                    |    |

| Prefix First Name  Mr. William  | Smith-Jones III                                                                                                    |
|---------------------------------|----------------------------------------------------------------------------------------------------|
| Upper/Lower Case     Last Names | Use conventional upper- and lower-case letters. Do not enter spaces within prefixed last names: MacArthur O'Connor VanHusen St.John deBolt DuShen Do not enter spaces within hyphenated last names: Smith-Jones Cochram-Ashley |
| First initials/middle name:     | For names using a first initial and middle name,<br>enter a period and one space between the initial<br>and the name.<br>Ex: R. Maureen Smith                                                                                  |
| Prefixes/Suffixes               | Use periods after prefixes and suffixes where applicable: Miss Mrs. Mr. Jr.                                                                                                    |

### Addresses

- Do not use a pound sign (#) when completing an Address field if your organization uses Banner Letter Generation. Banner Letter Generation recognizes a pound sign as a formatting command
- County codes are defined on the County Code Validation Form (STVCNTY)
- State and Province codes are defined on the State/Province Code Validation Form (STVSTAT). (State and Province names are entered into the State/Prov fields)

## **Dates**

- Installation Control Form (GUAINST) radio button
- Date formats (MDY, DMY, YMD)

  - DMY
  - November 6, 2005 is entered as 11/06/05 November 6, 2005 is entered as 06/11/05 November 6, 2005 is entered as 05/11/06 - YMD
- If you enter only part of the date, the rest of the current date defaults
- If you are including a date in query criteria, always include the
- You can enter a dash (-) instead of a slash (/)
- For Job Submission dates, use *DD-MON*-YYYY format on the Process Submission Control Form (GJAPCTL)

## What is a PIDM? • A "Primary Identification Master" uniquely identifies the records of one person or non-person entity in Banner · An internal key field used to identify and store Assigned automatically when new records are created Generated from an Oracle Sequence called PIDM\_SEQUENCE through a function called GB\_COMMON.F\_GENERATE\_PIDM **PIDMs** How to get the next available PIDM: Select pidm\_sequence.curval from DUAL; Select pidm\_sequence.nexval from DUAL; **API Oracle Sequence** Pidm and ID sequencing uses Oracle Sequence Objects -PIDM\_SEQUENCE -ID\_SEQUENCE • Established in gb\_common package. • ID Prefix stored in SOBSEQN (Note: ID and PIDM no longer stored in SOBSEQN)

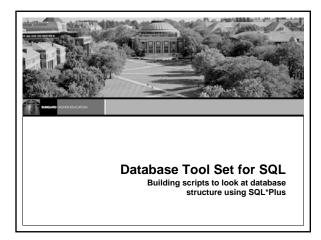

## Check\_col\_comments.sql /\* Display column descriptions for a table \*/ column comments format a30 word\_wrap select column\_name,comments from all\_col\_comments where table\_name like upper('&Table\_Name%') order by column\_name /

```
Check_tab_comments.sql

/* Display Description of a Table */
column comments format a30 word_wrap
select table_name, comments
   from all_tab_comments
   where table_name like upper('&Table_Name%')
   and table_name not like '%$%'
   order by table_name
/
```

## Check\_cons.sql /\* Display table column constraints \*/ column constraint name format a30 word\_wrap column column\_name format a25 column ctype format a22 head 'Constraint Type' set linesize 130 select constraint\_name, column\_name, position, table\_name from all\_cons\_columns where column\_name like upper('&TableName%') order by table\_name, position / June 4.2008 www.sungardhe.com 58

## Check\_cons\_all.sql /\* Display type of column constraint for a table \*/ column constraint\_name format a30 word\_wrap column column\_name format a30 word\_wrap column column\_name format a22 head 'Constraint Type' set linesize 130 select all\_cons\_columns.constraint\_name, all\_cons\_columns.column\_name, all\_cons\_columns.position, decode(all\_constraints.constraint\_type,'R','Referencial Integrity', 'C','Not Null/Check','P','Primary Key','U','Unique', 'C','With Check Option', 'O','With Read Only') ctype, all\_constraints.status, all\_cons\_columns.table\_name from all\_cons\_columns, collumn\_name like upper('&TableName\*') and all\_cons\_columns.constraint\_name = all\_constraints.constraint\_name and all\_cons\_columns.constraint\_name = all\_constraints.table\_name order by table\_name, all\_constraints.constraint\_name, position //

```
Self-generating.sql

set head off
set scho off
/*At prompt enter name or partial name of a table.
then enter part of a column name ie. code.
*/
spool on
select 'select distinct '||column_name|| from
||(table_name||),
from ||(table_name||),
and column_name like upper('stables')
and column_name like upper('stables')
spool off
pause Press any key to continue
edit on.lst
pause Don't forget to set head on and set echo on before running any of these
scripts. Fress any key to continue.
```

# Data Dictionary Exercise 1.2.1 Write a simple script to use as a tool to list information about Banner Financial Aid tables, to include table\_name, table\_comment. Script should include ability to ask user for name of table and should accept partial input. Save your script to a temporary directory on your computer for future use.

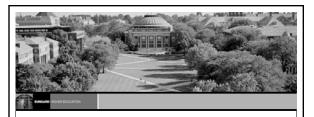

## **Banner 8 Common Enhancements**

## **PIN Maintenance Enhancements**

- · PIN Security enhancements
  - —Stored in encrypted form
  - -Institutions can set strong password standards
  - -Better PIN reset mechanism
- Please refer to the Banner General 8.0 Release Guide for more details

June 4, 2008 | www.sungardhe.com

## Internationalization Enhancements · Unicode support Additional IDs — Unlimited IDs for each person in Banner - New table on SPAIDEN **Expanded fields** - Name, address, telephone, email, ID, currency amount and rate · Please refer to the Banner General 8.0 Release Guide for more **Supplemental Data Engine** Allows storage of additional data that are not part of the existing Banner data model Tied to forms only indirectly No form or table customization required Generally not impacted by Banner upgrades Some limitations - Not all tables, blocks and forms work with SDE · Please refer to the Banner General 8.0 Release Guide for more Supplemental User ID/Activity Date and Logging This logging support allows you to choose which Banner Financial Aid tables and columns to log, and which actions to log, through the Logging Control Form (ROALOGC) Logging results appear on the Logging Activity Inquiry Form (ROILOGA) This enhancement adds user-defined table logging functionality to the Banner Financial Aid Budget, Student Employment, and Short Term Credit modules Please refer to the workbook and to the Banner General 8.0 Release Guide for more details

### **Partial Data Masking**

- The ability to partially mask a field, which was introduced initially in Banner 7.0, has been extended in Banner 8.0 to character fields
- You can allow a specified number of characters at one side of a field to remain readable while masking the remainder of a value
- Two new fields (Partial Character Mask and Partial Unmasked Length) have been added to the Data Display Mask Rules Form (GOTDMSK)
- Please refer to the workbook and to the *Banner General* 8.0 Release Guide for more details

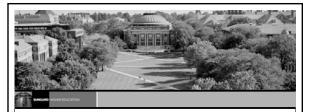

## **Review of Financial Aid Process**

## Student Applies for Aid

- Free Application for Federal Student Aid (FAFSA)
  - Student completes on an ANNUAL Basis
  - Output from FAFSA is the Student Aid Report (SAR)
  - Student receives SAR in the mail or email - School receives SAR electronically (ISIR)
  - Expected Family Contribution (EFC)
- · Institutional application
- Application for admission to the school

## **Financial Aid Reviews Paperwork** File processing begins Verification · Request additional documentation • Tracking Letter Documents required for packaging or disbursement • Paperwork completed - 'File Complete' SAP review Packaging – Awarding of Aid · Federal Pell Grant determined by EFC and budget Campus-based aid (SEOG, Perkins Loan, and Federal Work Study) based on institutional packaging guidelines • Scholarships – merit and need · Loans - subsidized, unsubsidized and Plus Types of Financial Aid Scholarships · Work-Study • Loans (Subsidized, Unsubsidized, Parent, Perkins) • Grants - Federal Pell Grant — Federal Supplemental Opportunity Grant (SEOG) - State Grants - Institutional Grants

## **Award Letter** · Student notified of award · Student accepts or declines aid Aid is accepted in the system Aid is then ready for memo, authorization, or payment Fee Assessment and Billing · Students register for courses · Students are billed for courses · Aid is applied to student accounts Reporting • Pell Grant Report Origination and Disbursements • FISAP (Fiscal Operations Report) State Grant Reporting

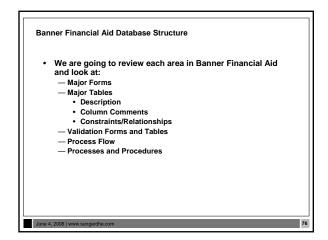

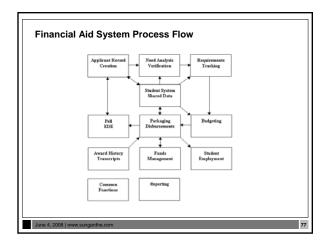

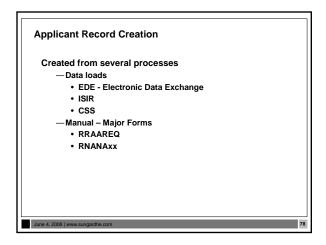

|                                                                                                    | 7        |
|----------------------------------------------------------------------------------------------------|----------|
| F/A Applicant Record Creation Forms                                                                                                    |          |
| Applicant Status Form ROASTAT     Financial Aid Record Maintenance ROARMAN     Need Analysis Form RNANAxx                                                                                                    |          |
| Need Analysis Processing Form RNAPRxx     Need Analysis Document Verification Form RNAVRxx     Need Analysis Results Form RNARSLT                                                                                        |          |
| Applicant Requirements Form RRAAREQ     Applicant Budget Form RBAABUD     Award Form RPAAWRD                                                                                                    |          |
|                                                                                                    |          |
|                                                                                                    |          |
| June 4, 2008   www.sungardha.com 79                                                                                                    | -        |
| Value 1, and 1 millioning-animonin                                                                                                    | <u> </u> |
|                                                                                                    |          |
|                                                                                                    | ٦        |
| Student Shared Data Forms                                                                                                    |          |
| Summary Academic History Inquiry Form RSIHIST     Financial Aid Enrollment Form ROAENRL     Basic Student Information Inquiry Form RSISTDN     Admissions Application Inquiry Form RSIAPPL                               |          |
| Account Detail Review Inquiry Form RSIAREV     Degrees and Other Formal Awards Inquiry Form RSIDEGR     Housing Information Inquiry Form RSIHOUS     Prior College Inquiry Form RSIPCOL     High School Inquiry Form RSI |          |
| High School Inquiry Form RSIHSCH                                                                                                    |          |
|                                                                                                    |          |
|                                                                                                    | -        |
| June 4, 2008   www.sungardhe.com 80                                                                                                    | -        |
|                                                                                                    |          |
|                                                                                                    |          |
|                                                                                                    | 7        |
| Data Load Procedures                                                                                                    |          |
| Divided into three mandatory steps:  1. Load External Data into Temporary Tables .  RCBCTxx (CSS) Nov-Dec Early Decision                                                                                                 |          |
| RCBTPxx (EDE)<br>Temp Tables have Parallel names to Banner tables, e.g.                                                                                                    |          |
| ROTPERS → SPBPERS ROTIDEN → SPRIDEN  2. Perform Match Process                                                                                                    |          |
| Load Data into Production Database                                                                                                    |          |
|                                                                                                    |          |
|                                                                                                    |          |

| Applicant Record Creation Data Load Procedures (Cont.)                                                                                                    |          |
|----------------------------------------------------------------------------------------------------|----------|
| Procedures documented in Banner Financial Aid User<br>Guide Chapter 2.      Lette review them.                                                                               |          |
| Let's review them.  • Check the latest release guides for the most up-to-date information                                                                                    |          |
|                                                                                                    |          |
|                                                                                                    |          |
|                                                                                                    |          |
| June 4, 2008   www.sungardhe.com 82                                                                                                    |          |
|                                                                                                    | <u> </u> |
|                                                                                                    |          |
|                                                                                                    | 7        |
| Preparing for the Data Load Process                                                                                                    |          |
| Set up the Data Source Code Validation Form (RTVINFC)     Build the Interface Data Translation Rules Form (RCRTPTR)     Enter Values and Rules on Common Matching Rules Form |          |
| — GORCMRL — GUAINST — GTVCMSC                                                                                                    |          |
| GORCMSC     GORNAME     Build the Institutional Financial Aid Options Form (ROAINST)                                                                                         |          |
| Build Data Source Rules Form (RCRDTSR)                                                                                                    |          |
|                                                                                                    |          |
| June 4, 2008   www.sungardhe.com 83                                                                                                    |          |
|                                                                                                    |          |
|                                                                                                    |          |
| Preparing for the Data Load Process (cont.)                                                                                                    | ]        |
| riepaining for the Data Load Process (cont.)                                                                                                    |          |
| Move data to the \$DATA_HOME/finaid directory for UNIX or DATA\$HOME for VMS     — Must have write privileges in directory                                                   |          |
| Rename file to:  xxyyesar.tap (EDE ISIR diskette or                                                                                                    |          |
| download),  • xxyyesat.tap (EDE ISIR tape),  • xxyycssd.tap (CSS diskette or download), or                                                                                   |          |
| xxyycsst.tap (CSS tape)                                                                                                    |          |
|                                                                                                    |          |
|                                                                                                    |          |

| <b>Running the Data Load Process</b>                                                                                             |                                                                      |   |  |
|----------------------------------------------------------------------------------------------------|----------------------------------------------------------------------|---|--|
| Load data to temp tables.                                                                                                    | — Run RCBTPxx (Federal data) or                                      | - |  |
| ·                                                                                                    | — Run RCBCTxx (CSS PROFILE data)                                     |   |  |
|                                                                                                    | , , , ,                                                              |   |  |
| 2a. Match incoming records to existing Banner.                                                                                   | — Run RCPMTCH                                                        |   |  |
|                                                                                                    |                                                                      |   |  |
| 2b. Review suspended records.                                                                                                    | — RCRSUSP                                                            |   |  |
| 3. Load records to production.                                                                                                   | — Run RCRTPxx (Part 3 of Data Load)                                  |   |  |
|                                                                                                    |                                                                      | - |  |
| 4. Run the Delete Process                                                                                                    | — Run RCPDTMP                                                        |   |  |
| Note: Run the RCPMTCH and RCRTPxx ste<br>This decreases the chances of some<br>which would make the New status (a:<br>incorrect. | one adding new students online,                                      |   |  |
| ne 4, 2008   www.sungardhe.com                                                                                                   | 85                                                                   |   |  |
| r v zooc primoungardie.com                                                                                                    |                                                                      |   |  |
|                                                                                                    |                                                                      |   |  |
|                                                                                                    |                                                                      |   |  |
|                                                                                                    |                                                                      |   |  |
|                                                                                                    |                                                                      |   |  |
|                                                                                                    |                                                                      |   |  |
|                                                                                                    |                                                                      |   |  |
|                                                                                                    |                                                                      |   |  |
|                                                                                                    |                                                                      |   |  |
|                                                                                                    |                                                                      |   |  |
|                                                                                                    |                                                                      |   |  |
| ND Natas                                                                                                    |                                                                      |   |  |
| SIR Notes                                                                                                    |                                                                      |   |  |
|                                                                                                    |                                                                      | - |  |
| MUST maintain original ISIR reco                                                                                                 | rde                                                                  |   |  |
|                                                                                                    |                                                                      |   |  |
| Set Data Load Parameter 12 = "                                                                                                   | 'Y" for RCRTPxx.                                                     |   |  |
|                                                                                                    |                                                                      |   |  |
| <ul> <li>Freezes ISIR records in RCRES</li> </ul>                                                                                | AR and RCRAPPx.                                                      |   |  |
|                                                                                                    |                                                                      |   |  |
|                                                                                                    |                                                                      |   |  |
|                                                                                                    |                                                                      |   |  |
|                                                                                                    |                                                                      |   |  |
|                                                                                                    |                                                                      |   |  |
|                                                                                                    |                                                                      |   |  |
|                                                                                                    |                                                                      |   |  |
|                                                                                                    |                                                                      |   |  |
|                                                                                                    |                                                                      |   |  |
|                                                                                                    |                                                                      |   |  |
|                                                                                                    |                                                                      |   |  |
|                                                                                                    |                                                                      |   |  |
|                                                                                                    |                                                                      |   |  |
|                                                                                                    |                                                                      |   |  |
| ne 4, 2008   www.sungardhe.com                                                                                                   | 86                                                                   |   |  |
| ne 4, 2008 į www.sungardhe.com                                                                                                   | 86                                                                   |   |  |
| ne 4, 2008   www.sungardhe.com                                                                                                   | 86                                                                   |   |  |
| ne 4, 2008   www.sungardhe.com                                                                                                   | 86                                                                   |   |  |
| ne 4, 2008   www.sungardhe.com                                                                                                   | 86                                                                   |   |  |
| ne 4, 2008   www.sungardhe.com                                                                                                   | 86                                                                   |   |  |
| ne 4, 2008   www.sungardhe.com                                                                                                   | 96                                                                   |   |  |
| ne 4, 2008   www.sungardhe.com                                                                                                   | 86                                                                   |   |  |
| ne 4, 2008   www.sungardhe.com                                                                                                   | 86                                                                   |   |  |
|                                                                                                    | 86                                                                   |   |  |
| CPDTMP Notes                                                                                                    | 86                                                                   |   |  |
| CPDTMP Notes                                                                                                    | eed to run.                                                          |   |  |
| CPDTMP Notes                                                                                                    | ed to run.                                                           |   |  |
| CPDTMP Notes                                                                                                    | ed to run.                                                           |   |  |
| CPDTMP Notes If RCRSUSP is empty No ne                                                                                           | ed to run.                                                           |   |  |
| CPDTMP Notes  If RCRSUSP is empty No ne                                                                                          |                                                                      |   |  |
| CPDTMP Notes  If RCRSUSP is empty No ne                                                                                          | eed to run.  RCPDTMP only at the end of the cial aid processing year |   |  |

You may choose to flag records for deletion on RCRSUSP and use the on-line *Delete Temporary Tables* option.

Default is "DELETE ALL." Once data is deleted from the temporary tables, it is LOST FOREVER!

If deleting only selected records

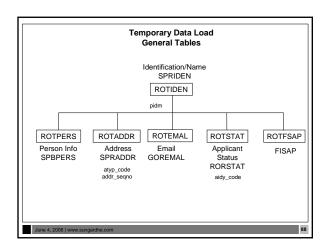

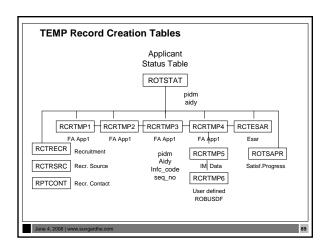

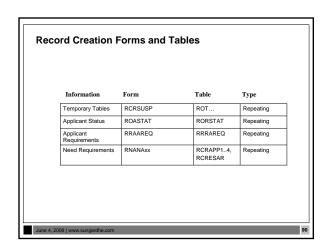

Banner Technical Training 7.x

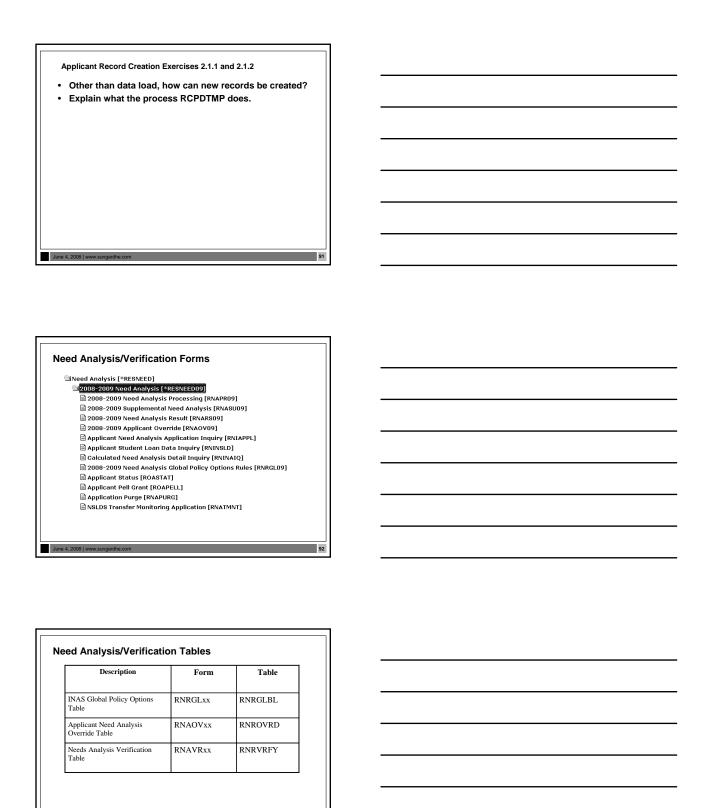

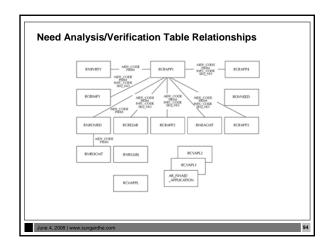

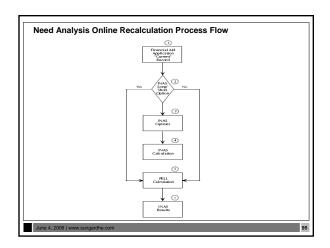

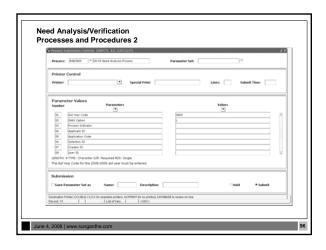

Banner Technical Training 7.x

## Need Analysis/Verification Exercise • Write a script that selects Dependent students selected for Verification. Include student ID, aid year, verification and dependency. Prompt for Aid Year. • Hints - Dependency = RCRAPP2\_MODEL\_CDE - Selected for Verification = RCRAPP1\_VERIFICATION\_MSG - Be sure to check for Current record - Be sure to compare SEQ\_NO's and INFC\_CODE's

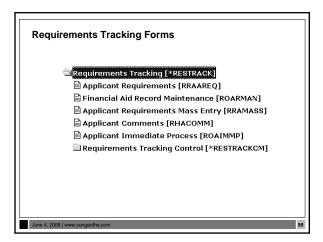

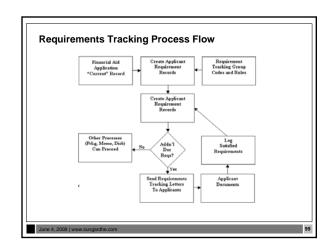

## **Requirements Tracking Tables & Views** Table Description Form Tracking Group/Requirements RRRGREQ RRRGREQ Applicant Requirements RRAAREQ RRRAREQ Tracking Requirement RORMESG RRRTMSG Message Rules Requirements View **RRVAREQ** Object Access F/A RRVREQ1 Requirements View **Requirements Tracking Processes and Procedures** 1. RTVTREQ - Define tracking requirement codes RTVTRST – Define tracking requirement status codes RTVTGRP – Define tracking groups RRRGREQ – Develop tracking group requirements for each group. Indicate which documents are required for each specific tracking group 5. RORRULE – Develop tracking group rules associated with each group RRRTMSG – Develop specific messages for each tracking code, if desired

Requirements Tracking

Processes and Procedures (Cont.)

- ROBBGRP (GJAPCTL form)
  - Performs Budget, Tracking and/or Packaging group assignment in batch mode for all applicants or a selected population of applicants
- ROOAUTO (ROAIMMP form)
  - Performs Online Budget, Tracking and Packaging group assignment for a specified applicant
- Both ROBBGRP and ROOAUTO were made obsolete in the Financial Aid 7.5 release

June 4, 2008 | www.sungardhe.com

## Requirements Tracking Processes and Procedures (Cont.) RORGRPS —Replacement for ROOAUTO and ROBBGRP -Can be run in batch mode or in online mode -Process a single applicant (in online mode) Use a previously defined population selection to process all applicants, or to process only applicants in Wait status -Assign the applicant or applicants to budgeting groups, tracking groups, or packaging groups, or any combination of the three group types **Tracking Group Assignment Process** Tables/Fields Updated -RRRAREQ - Applicant Requirements Table One row per requirement -RORSTAT - Applicant Status Table • RORSTAT\_TGRP\_CODE -RLRSTAT - Applicant Status Log Table • RLRSTAT\_TGRP\_CODE **RORRULEs** • Major Form RORRULE · Compiled by ROOGSQL —The Online Group Assignment Selection Criteria Generation process creates a SQL statement from the Budgeting, Tracking and Packaging Group Selection rules created by the Financial Aid Selection Rules Form (RORRULE)

| Requirements Tracking Exercise 1     Write a script that selects students whose tracking requirements are not satisfied. Include Student ID, Aid year, Requirement Code, Status and Satisfied Indicator. Prompt for Aid year.     Modify your script to look for one particular requirement. |          |
|----------------------------------------------------------------------------------------------------|----------|
| June 4, 2008   www.sungardhe.com                                                                                                    |          |
| Requirements Tracking Exercise 2                                                                                                    |          |
| Write a script that will find all students who have a one                                                                                                    | -        |
| time tracking document. Also include a description for<br>the tracking document code.                                                                                                    |          |
|                                                                                                    |          |
|                                                                                                    |          |
|                                                                                                    |          |
|                                                                                                    |          |
|                                                                                                    |          |
|                                                                                                    |          |
| June 4, 2008   www.sungardhe.com                                                                                                    | <u> </u> |
|                                                                                                    | 7        |
| RORRULE Exercise 3.2.2                                                                                                    |          |
| Write a rule to capture in a tracking group those individuals that have a 'C' code on their current record.                                                                                                    |          |
| —You will need to create a tracking group and tracking code                                                                                                    | -        |
| —To complete this assignment, you should be able to run     ROBBGRP and place a requirement on student records     that fit the above category                                                                                                    |          |
|                                                                                                    |          |
|                                                                                                    |          |
|                                                                                                    |          |
|                                                                                                    |          |
| June 4, 2008 [www.sungarche.com 108                                                                                                    |          |
| Julio 7, 2000   WWW.Sungalutie.com                                                                                                    | Ш        |

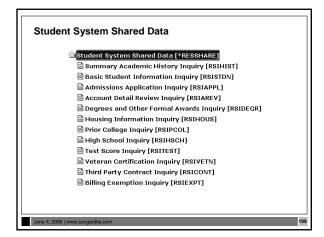

Student System Shared Data Tables and Views

RORENRL - Enrollment Status
Financial Aid Captured data

ROVSTDN - Basic Student Information
ROVADAP - Admissions selection
ROVADAX - Admission information
ROVDGMR - Degree information

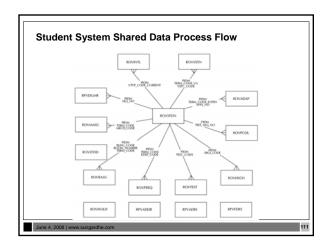

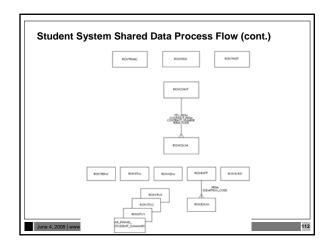

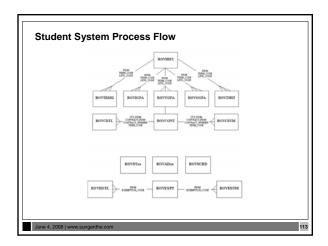

Student System Shared Data
Processes and Procedures

RSRENRL - Financial Aid Enrollment Hours
— run after drop/add

Add credit and billing hours from student enrollment to Financial Aid

C process, used to 'capture' or 'freeze' hours

#### **Financial Aid Enrollment Hours Process** · Table Updated -RORENRL Source Table -SFRSTCR **Electronic Data Exchange** Electronic Data Exchange [\*BEBDE] 2007-2000 Electronic Dota Exchange [\*REBEDE] BISIR Correction/Request [BIACORR] BISIR Correction/Request [BIACORR] BISIR CORRECT [BIBLATO] COD Document Control [BEIGDOD] 2007-2008 Electronic Bissels [BIACORR] 2007-2008 Corant Origination/Acknowledgement [BEADROB] 2007-2008 Corant Origination/Acknowledgement [BEADROB] Bissels Concode Validation [BITVIDCT] Summany Statement of Account Inquiry [BISSOA] Datal Statement of Account Inquiry [BISSOA] Data Request Second [BIRDROR] Multiple Reporting Record Inquiry [BIESPOR] CO O'Vear to Date Grant Origination [BIETYDO] CO O'Vear to Date Grant Origination [BIETYDO] CO O'Vear to Date Grant Origination [BIETYDO] CO O'Vear to Date Grant Origination [BIETYDO] CO O'Vear to Bate Grant Origination [BIETYDO] CO O'Vear to Bate Grant Origination [BIETYDO] CO O'Vear to Bate Grant Origination [BIETYDO] CO O'Vear to Bate Grant Origination [BIETYDO] CO O'Vear to Bate Grant Origination [BIETYDO] CO O'Vear to Bate Grant Origination [BIETYDO] CO O'Vear to Bate Grant Origination [BIETYDO] June 4, 2008 | www.sungardhe.com **Electronic Data Exchange** Description Form Table Applicant ESAR RCRAPPxx, RNANAxx RCRESAR Batch Control Form RPIBATC REBDRCT EDE Corrections REACORR ROBALOG XML COD Document REICODD RERCODD Control YTD Disbursement Record READIxx REBYTDD Table PELL Origination Table REAORxx REBPAYV

117

June 4, 2008 | www.sungardhe.com

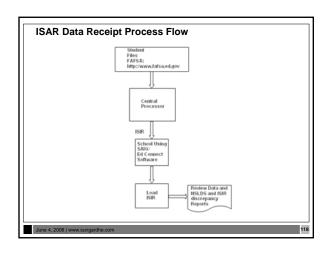

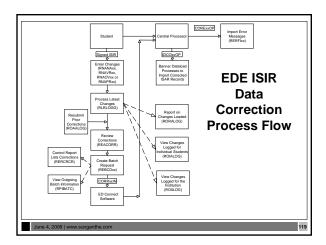

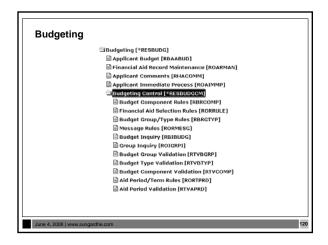

| geting Tables                                          |                         |             |
|--------------------------------------------------------|-------------------------|-------------|
| Description                                            | Form                    | Table       |
| Applicant Budget Table                                 | RBAABUD                 | RBRABUD     |
| Applicant Budget Component Table                       | RBAABUD                 | RBRACMP     |
| Mixed Enrollment                                       | RBAABUD                 | RBRMIXD     |
|                                                        |                         |             |
| e 4, 2008   www.sungardhe.com                          |                         | 12          |
|                                                        |                         |             |
|                                                        |                         |             |
|                                                        |                         |             |
| udgeting Processes & Procedur                          |                         |             |
| There are no Budgeting pro                             |                         | edures.     |
| — Applicant Budget Report (<br>—Budget Component Repor | RBRABUD)<br>t (RBRBCMP) |             |
|                                                        |                         |             |
|                                                        |                         |             |
|                                                        |                         |             |
|                                                        |                         |             |
| ie 4, 2008   www.sungardhe.com                         |                         | 12          |
|                                                        |                         |             |
|                                                        |                         |             |
|                                                        |                         |             |
| udgeting Exercises                                     |                         |             |
| Write a script that will list s                        | student ID, aid y       | ear, budget |
| type code for aid year 0708  Now modify your script to | 3.<br>include the bud   |             |
| component code and amou                                | unt.                    |             |
|                                                        |                         |             |
|                                                        |                         |             |
|                                                        |                         |             |
|                                                        |                         |             |

| Funds Managen                                                                                                    |                                              |                                       |     |  |  |
|----------------------------------------------------------------------------------------------------|----------------------------------------------|---------------------------------------|-----|--|--|
|                                                                                                    | ment [RFRMGMT]<br>ement [ROAMGMT]            |                                       |     |  |  |
| Fund Budget                                                                                                    | Inquiry [RFIBUDG]                            |                                       |     |  |  |
|                                                                                                    | ID Inquiry [RFIFFID]<br>Inquiry [RPIFEDR]    |                                       |     |  |  |
| Default Award                                                                                                    | d and Disbursement S                         | Schedule Rules [RFRDEF#               |     |  |  |
|                                                                                                    | nd Disbursement Sch<br>Selection Rules [RORF | nedule Rules [RFRASCH]                |     |  |  |
| ≡ Financial Alu<br>☐ Fund Base Da                                                                                         |                                              | KULEJ                                 |     |  |  |
|                                                                                                    | Code Validation [RTVF                        |                                       |     |  |  |
| <b>i</b> Financial Aid                                                                                                    | Fund Type Validation                         | [RTVFTYP]                             |     |  |  |
|                                                                                                    |                                              |                                       |     |  |  |
|                                                                                                    |                                              |                                       |     |  |  |
| 4, 2008   www.sungardhe.com                                                                                               |                                              |                                       | 124 |  |  |
|                                                                                                    |                                              |                                       |     |  |  |
| nds Management Ma                                                                                                    | aior Tables                                  |                                       |     |  |  |
| nds Management Ma                                                                                                    | ajor Tables                                  | Table                                 |     |  |  |
| Description Fund Base Data                                                                                                | -                                            | Table<br>RFRBASE                      |     |  |  |
| Description                                                                                                    | Form                                         |                                       |     |  |  |
| Description  Fund Base Data Table  Fund/Budget                                                                            | Form                                         |                                       |     |  |  |
| Description Fund Base Data Table Fund/Budget Component Table                                                              | Form RFRMGMT RFRMGMT                         | RFRBASE                               |     |  |  |
| Description Fund Base Data Table Fund/Budget Component Table Federal Fund ID                                              | Form<br>RFRMGMT                              | RFRBASE  RFRBCMP  RFRFFID             |     |  |  |
| Description Fund Base Data Table Fund/Budget Component Table Federal Fund ID Table                                        | RFRMGMT  RFRMGMT  ROAMGMT                    | RFRBASE  RFRBCMP  RFRFFID (delivered) |     |  |  |
| Description Fund Base Data Table Fund/Budget Component Table Federal Fund ID Table Year Specific Data for Fund – links by | Form RFRMGMT RFRMGMT                         | RFRBASE  RFRBCMP  RFRFFID             |     |  |  |
| Description Fund Base Data Table Fund/Budget Component Table Federal Fund ID Table Year Specific Data                     | RFRMGMT  RFRMGMT  ROAMGMT  ROAMGMT           | RFRBASE  RFRBCMP  RFRFFID (delivered) |     |  |  |
| Description Fund Base Data Table Fund/Budget Component Table Federal Fund ID Table Year Specific Data for Fund – links by | RFRMGMT  RFRMGMT  ROAMGMT  ROAMGMT           | RFRBASE  RFRBCMP  RFRFFID (delivered) |     |  |  |
| Description Fund Base Data Table Fund/Budget Component Table Federal Fund ID Table Year Specific Data for Fund – links by | RFRMGMT  RFRMGMT  ROAMGMT  ROAMGMT           | RFRBASE  RFRBCMP  RFRFFID (delivered) |     |  |  |
| Description Fund Base Data Table Fund/Budget Component Table Federal Fund ID Table Year Specific Data for Fund – links by | RFRMGMT  RFRMGMT  ROAMGMT  ROAMGMT           | RFRBASE  RFRBCMP  RFRFFID (delivered) | 125 |  |  |

## Funds Management Processes & Procedures • There are no processes in Funds Management other than procedures for the functional staff to follow. They may need assistance with RORRULEs.

June 4, 2008 | www.sungardhe.com

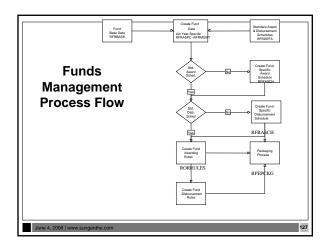

## Funds Management Exercises • Write sql that will select fund code, fund title and detail code of all existing funds.

| Packaging and Disburseme                                                                                                    | ent                                                                                                    |
|----------------------------------------------------------------------------------------------------|----------------------------------------------------------------------------------------------------|
| □ Packaging and Dishursement [*PEEPACK] □ Package Maintenance (RPAAPAT) □ Package Maintenance (RPAAPAT) □ Financial Aid Record Maintenance (ROARMAN) □ Financial Aid Record Maintenance (ROARMAN) □ Financial Aid Record Maintenance (ROARMAN) □ Financial Aid Record Maintenance (ROARMAN) □ Financial Aid Record Maintenance (RPAARACC) □ Award Offer Mass Entry (RPAARACC) □ Award Offer Mass Entry (RPAARACC) □ Award Offer Mass Entry (RPAARACC) □ Applicant Financial (RPAARACC) □ Applicant Turmediate Process (ROARMAN) □ Contracts and Everaptions Payment Inquiry (RPIARPY) □ Applicant Award by Term (RPIATRM) □ Disbursement Results (ROIDISD) □ Packaging and Disbursement Control [*RESPACKCM] | Packaging and Dishursement Control [*PZEDPACKCM]   Pinancial Aid Selection Rules [RORRULE]   Algorithmic Packaging Rules [RORRULE]   Algorithmic Packaging Rules [RPRACKCR]   Financial Aid Cir Code Rules [RPICIPC]   State Advanced/Honors Program Codes [RPISAHP]   Packaging Coroup Fund Rules [RPRGFAXO]   Packaging Rules [RPRGFAX]   Packaging Rules [RPRCKR]   Packaging Rules [RPRCKR]   Packaging Rules [RPRCKR]   Packaging Options [RPRCONT]   Packaging Options [RPRCONT]   Packaging Options [RPRCONT]   Packaging Options [RPRCONT]   Packaging Oroup Fund Source Maximums Rules [RPRFSRC]   Packaging Oroup Fund Category Maximums Rules [RPRFSRC]   Packaging Oroup Fund Category Maximums Rules [RPRFSRC]   Packaging Oroup Fund Category Maximums Rules [RPRFSRC]   Packaging Oroup Fund Category Maximums Rules [RPRFSRC]   Packaging Rorup Fund Category Rules [RPRFSRC]   Packaging Rule Code Validation [RTVALGR]   Avand Status Validation [RTVALGR]   Fund Category Validation [RTVACKT] |

# Packaging and Disbursement Major Tables RPRAWRD - Applicant award table RPRATRM - Applicant award by term table RPRADSB - Applicant Disbursement table RPRLAPP - Loan application table RPRLADB - Loan Disbursement Schedule RPRLTRM - Loan Schedule Rules Table

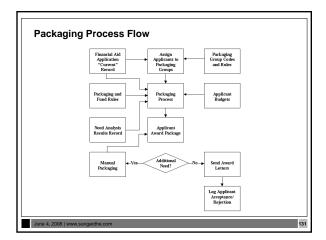

## Algorithmic Packaging Algorithmic packaging allows clients to use a business rules engine to automatically package students in accordance with the institution's awarding philosophy In addition to the algorithmic packaging business rules solution, many other changes have been made to enhance the packaging process Forms and processes have been added or modified to provide a more complete means of automatically packaging students through the use of new algorithmic packaging forms in conjunction with pre-existing Banner Financial Aid rules forms

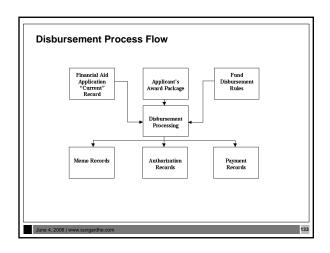

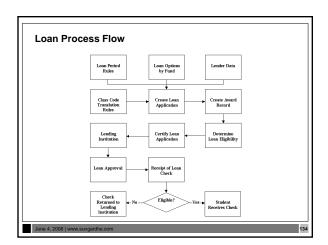

Packaging and Disbursement Packaging Process

• Packaging Process (RPEPCKG)

—Actual or Simulation

—RPBPDRV - Creates reports

• RPBAWRD.lis – The Award Report that results from the packaging run

• RPBFUND.lis – The Fund Report that results from the packaging run

# Packaging and Disbursement Pell Grant Process • Pell Grant Calculation Process (RPEPELL) —Online, batch or from database trigger —Triggers when certain data changes on forms: —RNARSLT, RBAABUD, RNASUxx, RNANAxx and ROAPELL • Note: RNARSLT will become RNARSxx as of 0607 (run before packaging)

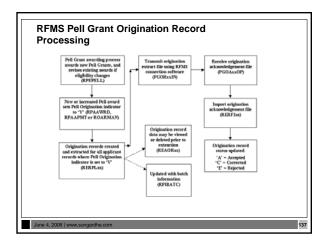

Packaging and Disbursement Online Award Validation Process

Online Award Validation Process (RPOVLDT)

Validates all awards within an applicant's package to ensure that no changes made to the applicant or the fund(s) invalidate the award(s)

Ascertains whether the applicant is eligible for an individual fund being added to the applicant's package either on-line or during the Packaging process

Validates that the applicant is eligible for system or manual disbursements from the awards within the applicant's package

#### Packaging and Disbursement Batch Validation Process

- **Batch Validation Process (RPBVLDT)** 
  - Validates all awards within an applicant's package to ensure that no changes made to the applicant or the fund(s) invalidate the award(s)
  - Ascertains whether the applicant is eligible for an individual fund being added to the applicant's package either on-line or during the Packaging process
  - Validates that the applicant is eligible for system or manual disbursements from the awards within the applicant's package

**Packaging and Disbursement** 

#### **Disbursement Process**

- Disbursement Process (RPEDISB) online and batch
  - · Passes the amount of deferred Financial Aid available to an applicant within a specific term to the BANNER Student system. This is displayed as a memo transaction in the Student Billing module.
  - Passes the amount of Financial Aid available to be disbursed to an applicant within a specific term to the BANNER Student system. This is displayed as an authorization in the Student Billing module.
  - Passes the amount of Financial Aid scheduled to be disbursed to an applicant within a specific term to the BANNER Student system. All scheduled disbursements with a date less than or equal to the processing date that have not been disbursed will be processed. These are displayed as payment transactions in the Student Billing module.
  - Exercise

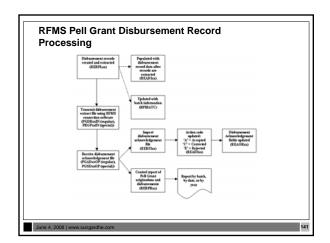

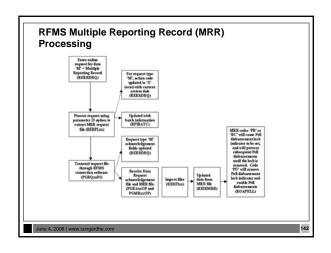

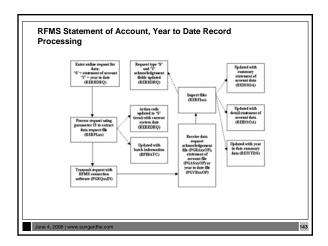

Packaging and Disbursement Exercise 3.2.3

Write a script that will list the student IDs, aid year, fund code, and Paid Award Amount for a student whose aid year is entered as parameters.

June 4. 2008 | www.sungardhe.com

| Packaging                | g and Dis                                                                                                    | bursement E                                               | Exercise 3.2.4                       |             |     |   |  |  |      |
|--------------------------|----------------------------------------------------------------------------------------------------|-----------------------------------------------------------|--------------------------------------|-------------|-----|---|--|--|------|
|                          |                                                                                                    |                                                           |                                      |             |     |   |  |  |      |
|                          |                                                                                                    |                                                           | student IDs,                         |             |     |   |  |  |      |
| the te                   | code, fund description, and offered award amount for<br>the term of a student whose term code is entered as<br>parameters. |                                                           |                                      |             |     |   |  |  |      |
| -                        |                                                                                                    | e use of wild                                             | I card entry fo                      | r term code |     |   |  |  |      |
|                          |                                                                                                    |                                                           |                                      |             |     |   |  |  |      |
|                          |                                                                                                    |                                                           |                                      |             |     |   |  |  |      |
|                          |                                                                                                    |                                                           |                                      |             |     |   |  |  |      |
|                          |                                                                                                    |                                                           |                                      |             |     |   |  |  |      |
|                          |                                                                                                    |                                                           |                                      |             |     |   |  |  |      |
| June 4, 2008   www.s     | sungardhe.com                                                                                                    |                                                           |                                      |             | 145 |   |  |  |      |
|                          |                                                                                                    |                                                           |                                      |             |     |   |  |  |      |
|                          |                                                                                                    |                                                           |                                      |             |     |   |  |  |      |
|                          |                                                                                                    |                                                           |                                      |             |     |   |  |  |      |
|                          |                                                                                                    |                                                           |                                      |             |     | 1 |  |  |      |
| Common                   | Functio                                                                                                    | ns                                                        |                                      |             |     |   |  |  |      |
|                          |                                                                                                    |                                                           |                                      |             |     |   |  |  |      |
| е                        | Financial Ai                                                                                                    | d Common Funct<br>Person Identificat                      | ions [*RESCOMN]                      |             |     |   |  |  |      |
|                          | Person N                                                                                                    | erson Identificat<br>ame/ID Search (I<br>rson Maintenance | ROAIDEN]                             |             |     |   |  |  |      |
|                          | Aid Year                                                                                                    | Inquiry (ROIAIDY<br>quiry (ROIGRPI)                       |                                      |             |     |   |  |  |      |
|                          | 🗎 Data Log                                                                                                    | Inquiry [ROIILOG<br>Activity Inquiry [F                   |                                      |             |     |   |  |  |      |
|                          | <b>■</b> Message                                                                                                    | Code Inquiry [RO<br>quiry [ROISARI]                       |                                      |             |     |   |  |  |      |
|                          | Applicant                                                                                                    | Common Functi                                             | nquiry [ROITERM]<br>ons [*RESAPPLCT] |             |     |   |  |  |      |
|                          |                                                                                                    | Ald Common Fur<br>agement [*RESD                          | nctions Control [*R<br>PATA]         | ESCOMNCM]   |     |   |  |  |      |
|                          |                                                                                                    |                                                           |                                      |             |     |   |  |  |      |
| June 4, 2008   www.s     | sungardhe.com                                                                                                    |                                                           |                                      |             | 146 |   |  |  |      |
|                          |                                                                                                    |                                                           |                                      |             |     | _ |  |  | <br> |
|                          |                                                                                                    |                                                           |                                      |             |     |   |  |  |      |
|                          |                                                                                                    |                                                           |                                      |             |     |   |  |  |      |
|                          |                                                                                                    |                                                           |                                      |             |     |   |  |  |      |
| Common E                 | unctions                                                                                                    |                                                           |                                      |             |     |   |  |  |      |
| Common Fu<br>Major Table |                                                                                                    |                                                           |                                      |             |     |   |  |  |      |
|                          |                                                                                                    |                                                           |                                      |             |     |   |  |  |      |
| App<br>Stat              | olicant<br>us Table                                                                                                    | RORSTAT                                                   | Satisfactory<br>Academic             | RORSAPR     |     |   |  |  | <br> |
|                          |                                                                                                    |                                                           | Progress Rules<br>Table              |             |     |   |  |  |      |
| Pay                      | LL Grant<br>ment<br>edule Table                                                                                            | RORPELL                                                   | Financial Aid<br>Messages            | RORMESG     |     |   |  |  |      |
| App                      | olicant<br>ds Table                                                                                                    | RORHOLD                                                   | Financial Aid<br>Enrollment          | RORENRL     |     |   |  |  |      |
| Hole                     | us Laule                                                                                                    |                                                           | Table                                |             | ]   |   |  |  |      |
|                          |                                                                                                    |                                                           |                                      |             |     |   |  |  | <br> |
|                          |                                                                                                    |                                                           |                                      |             |     |   |  |  |      |
|                          |                                                                                                    |                                                           |                                      |             |     |   |  |  |      |
| June 4, 2008   www.:     | sungardhe.com                                                                                                    |                                                           |                                      |             | 147 |   |  |  |      |

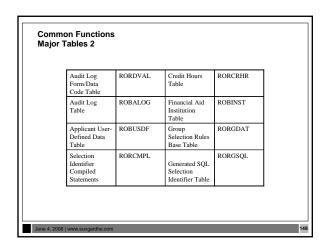

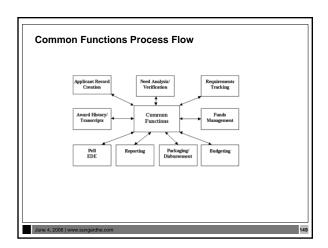

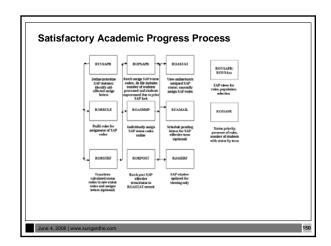

### **SAP History Exercise 3.2.5** Write a script to select ID, name, progress code, and term for each student coded in Banner for Satisfactory Academic Progress. · Some students are coded for more than one term · If students have more than one term, select the most current term and select that term's progress code Hint: The academic progress table is RORSAPR Reporting Reports and Processes **Commonly Used Reports** • Financial Aid Roll Rule Report (ROPROLL) Create the scripts that rolls year rules by aid year (Group, Fund, Budgeting, Tracking, Packaging) FISAP Report (RORFSxx) - Prints FISAP report Others you need to know! Disbursement Process (RPEDISB) Pell Awarding Process (RPEPELL) Packaging Process (RPEPCKG) BNEINEY

#### Banner Technical Training 7.x

RNEINXX

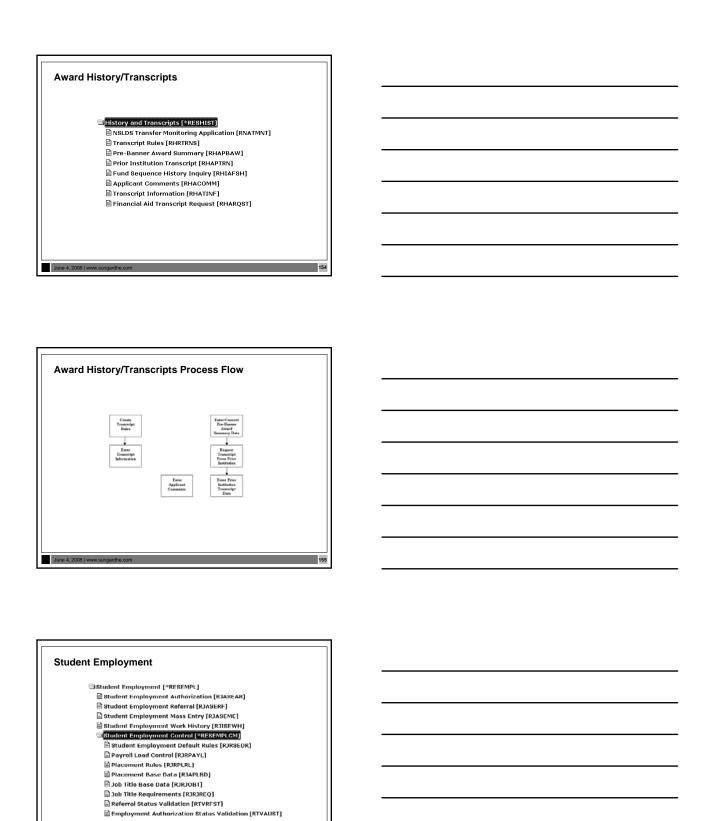

Banner Technical Training 7.x

| ſ    |                                                                                                    |                               |       | 7        |  |  |
|------|----------------------------------------------------------------------------------------------------|-------------------------------|-------|----------|--|--|
| l    | Student Employment<br>Major Tables                                                                                                    |                               |       |          |  |  |
| l    | Placement Base Data Table                                                                                                    | RJBPLBD                       |       |          |  |  |
|      | Job Title Table                                                                                                    | RJBJOBT                       |       |          |  |  |
|      | Student Employment<br>Authorization Table                                                                                                    | RJRSEAR                       |       |          |  |  |
|      | Student Employment Referral<br>Table                                                                                                    | RJRSERF                       |       |          |  |  |
|      | Student Employment Work<br>History Table                                                                                                    | RJRSEWH                       |       |          |  |  |
|      | June 4, 2008   www.sungardhe.com                                                                                                    |                               | 157   |          |  |  |
| L    | date 4, 2000   Withdaigardiccom                                                                                                    |                               |       | <u> </u> |  |  |
|      |                                                                                                    |                               |       |          |  |  |
|      |                                                                                                    |                               |       |          |  |  |
|      | Student Employment                                                                                                    |                               |       |          |  |  |
|      | Process & Procedures • Payroll Load Process (RJ —Interface payroll data fro                                                                                                    |                               | es to |          |  |  |
|      | Banner Financial Aid                                                                                                    | III Builloi Fluillaii Resoulo |       |          |  |  |
|      |                                                                                                    |                               |       |          |  |  |
|      |                                                                                                    |                               |       |          |  |  |
| l    |                                                                                                    |                               |       |          |  |  |
| l    |                                                                                                    |                               |       |          |  |  |
|      | June 4, 2008   www.sungardhe.com                                                                                                    |                               | 158   |          |  |  |
| •    |                                                                                                    |                               |       | _        |  |  |
|      |                                                                                                    |                               |       |          |  |  |
| Г    |                                                                                                    |                               |       | 7        |  |  |
| l    | Student Employment Exerc                                                                                                    | cise                          |       |          |  |  |
|      | Write a script to list stude     Modify the script to include                                                                                                    |                               | ode.  |          |  |  |
|      |                                                                                                    |                               |       |          |  |  |
|      |                                                                                                    |                               |       |          |  |  |
|      |                                                                                                    |                               |       |          |  |  |
|      |                                                                                                    |                               |       |          |  |  |
|      |                                                                                                    |                               |       |          |  |  |
| - 16 | I and the second second |                               |       |          |  |  |

#### **Database Structure Exercise 3.2.6** · Write a script to return those students that have different EFCs. —The script should return student ID, formatted name, EFCs and indicate if record has a 'lock' -Prompt the user for aid year **Database Structure** Advanced Exercise 3.2.7 Write a script to select ID, name, unmet need, EFC, FWS work preference, and total paid awards for each student. Use wild card selection for aid year Modify your script to select only students that indicated they wanted FWS for 1998-99 Modify your script to select students where they have any awards paid for aid year Logging • Institution Financial Aid Options Form (ROAINST) (audit logging) —Budget logging -Needs Analysis logging —Packaging logging —Pell Correction logging • Audit Log table (ROBALOG)

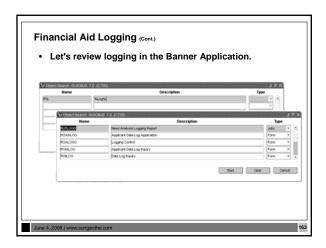

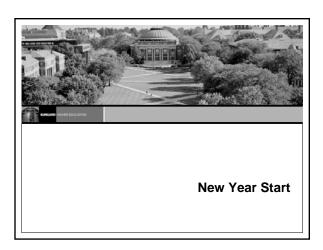

# New Year Roll Objectives To review all of the steps required to roll selected aid year specific information from one aid year to the new aid year, including: — Creation of a ROAINST instance — Running the ROPROLL process from Job Submission — Manually reviewing and editing rules and validation tables FOLLOWING the roll

|                                                                                                    | = |
|----------------------------------------------------------------------------------------------------|---|
| New Year Roll                                                                                                    |   |
| Important Information                                                                                                    |   |
| BEFORE your IT Department can possibly install the<br>appropriate Banner New Aid Year release, you MUST<br>first create an appropriate aid year instance of ROAINST                                                                                   | - |
| tirst create an appropriate aid year instance of RUAINS1                                                                                                    |   |
|                                                                                                    |   |
|                                                                                                    |   |
|                                                                                                    | - |
|                                                                                                    |   |
| June 4, 2008   www.sungarche.com                                                                                                    |   |
|                                                                                                    |   |
|                                                                                                    |   |
|                                                                                                    |   |
| New Year Roll                                                                                                    |   |
| Very Important Considerations:                                                                                                    |   |
| <ul> <li>If a row already exists in a table for the aid year to which<br/>you roll data, an error message indicates that rows<br/>currently exist for the table; only non-existing rows are</li> </ul>                                                |   |
| rolled.                                                                                                    | - |
| <ul> <li>Use caution when copying or manually entering aid year<br/>data for a module that you wish to automatically roll<br/>from the prior aid year by running ROPROLL.</li> </ul>                                                                  |   |
| gg                                                                                                    |   |
|                                                                                                    | - |
|                                                                                                    |   |
| June 4, 2008   www.sungardhe.com                                                                                                    |   |
|                                                                                                    |   |
|                                                                                                    |   |
|                                                                                                    |   |
| New Year Roll                                                                                                    |   |
| ROPROLL Decisions – What data do you want to roll automatically?                                                                                                    |   |
| Parameter         Value           01         From Aid Year Code         ex. 0708           02         To Aid Year Code         ex. 0809                                                                                                    |   |
| 03         Perform roll of Group Rules         Y or N           04         Perform roll of FUND data         Y or N           05         Perform roll of BUDGET data         Y or N           06         Perform roll of TRACKING data         Y or N |   |
| 97 Perform roll of PACKAGING data Y or N<br>98 Perform roll of COMMON data Y or N<br>99 Perform roll of EMPLYMENT data Y or N                                                                                                    |   |
|                                                                                                    |   |
|                                                                                                    |   |
|                                                                                                    |   |
|                                                                                                    |   |

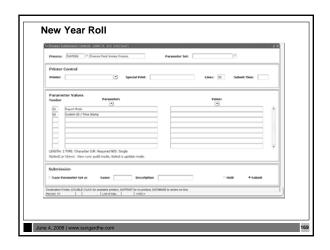

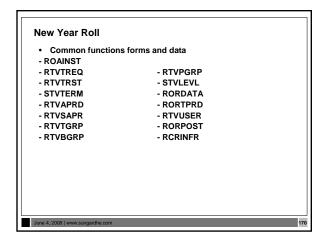

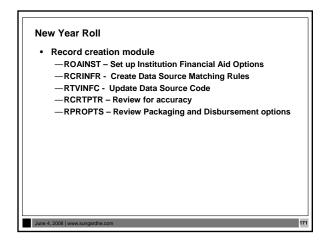

#### **New Year Roll** · Need Analysis module - RPROPTS - Check Packaging Fields for New Aid Year - ROAINST - Check for completion of previous year Institutional Parameters - RORTPRD - Update with previous year's Aid Periods and Terms - RFRBASE - Review and Update Funds for previous year - RFRMGMT - Review Funds Management Forms for previous year RPRCLSS - Review STVLEVL, STVCLAS and Banner Financial **New Year Roll** · Tracking validation tables and rules ROAINST – Review next year Tracking Parameters - RTVTGRP - Review Tracking Group Validation Form - RTVTREQ – Review and Edit Requirements Tracking Validation Form for next year RRRGREQ - Update next year Tracking Group/Requirements and RORRULE – Create Group Assignment Rules for next year Using the Copy Function RORMESG – Associate any new messages for next year to Tracking Requirement Codes **New Year Roll** · Budgeting validation tables and rules - ROAINST - Create next year Budget Defaults - RTVAPRD - Confirm Aid Periods for next year RTVBTYP - Confirm next year Budget Types RBRCOMP - Update Budgets for next year RTVBGRP - Confirm next year Budget Groups - RBRGTYTP - Confirm next year Budget Types RORMESG – Associate Budget Messages created on RTVMESG with Budget Groups RORRULE – Create next year Budget Group Assignment Rules 174

## **New Year Roll** Funds Management validation tables and rules — ROAINST—Set Pell Fund code Defaults — RFRBASE – Update FUNDS for the next Aid Year — RFRMGMT – Build next Aid-year Specific Data and Rules for Each Fund You Intend to Use (Initial Page of RFRMGMT Form does NOT roll) NOT roll) - RFRDEFA – Create Term Award and Disbursement Schedules for next year by Aid Period - RFRASCH – Create OPTIONAL Fund/Term Award and Disbursement Schedules for the next year Aid Year - RORRULE – Create OPTIONAL Fund Awarding Rules for next year by Fund Code **New Year Roll** Packaging and disbursement Packaging and disbursement ROAINST - Confirm that Full-Time, Half-Time, %-Time Values are associated with EACH STVTERM Code and EACH STVLEVL code for next year (pg. 4) RPROPTS - Create next year Packaging and Disbursement Options RTVPGRP - Confirm next year Packaging Groups RPRGFND - Associate next year Packaging Groups with Funds, indicating the Priority Order and Respective Minimum and Maximum Awards RPRCI SS - Create Class Code Translations (a. Dish.) RPRCLSS - Create Class Code Translations for Disbursements RORRULE - Create Packaging Group Assignment Rules for next year if using Automated Packaging **New Year Roll** • Packaging and Disbursement (cont.) - RPRDEFR – OPTIONAL Set-up for Institutions Using Self-Help, Gap or Equity Packaging - RPRPCKR – Create Self-Help, Gap or Equity Packaging Rules if pertinent to Packaging Philosophy - RPRAUDT – Create OPTIONAL rules for Audit Grading Mode if using Adjusted Enrollment Hrs. RORRULE – Create next year OPTIONAL Group/Fund Awarding Rules RUIES AND THE RESERVE OPTIONAL Exemption Interface Rules and/or Contract Interface Rules - RPRESRC - Create OPTIONAL Fund Source Maximum Rules for part for RPRLNDA - If Hold/Release processing is to be utilized 177

|                                                                                                    | 1 |  |
|----------------------------------------------------------------------------------------------------|---|--|
| New Year Roll                                                                                                    |   |  |
| Algorithmic Packaging     — RFPFBRL – Roll process for fund balances from one aid                                                                                                    | - |  |
| year to the next                                                                                                    | - |  |
|                                                                                                    |   |  |
|                                                                                                    |   |  |
|                                                                                                    | _ |  |
| June 4, 2008   www.sungardhe.com                                                                                                    | _ |  |
|                                                                                                    |   |  |
|                                                                                                    |   |  |
| New Year Roll                                                                                                    |   |  |
| Loan module     —ROAINST – Update next year Institutional Loan Parameters      DRN ONT - Coats and the coats are also as a second of the coats are also as a second of the | - |  |
| —RPRLOPT – Create next year Packaging and Disbursement     Options for Each Loan Fund     —RPRLPRD – Create next year Loan Periods     —RFRMGMT – Verify that the Loan Process Indicator is                                                                                                    |   |  |
| Checked for Each Loan Fund to be Awarded in next year  —RPRLNDR – Review Lender Information and Update for next year                                                                                                    |   |  |
|                                                                                                    | _ |  |
|                                                                                                    | _ |  |
| June 4, 2008   www.sungardhe.com                                                                                                    | _ |  |
|                                                                                                    |   |  |
|                                                                                                    |   |  |
| New Year Roll                                                                                                    |   |  |
| EDE module     —ROAINST – Update EDE Corrections Indicator form, and     Complete Pell, COD and Common line Windows for next                                                                                                    |   |  |
| year  —RORDATA – Verify Presence This SGHE-Delivered Table.  Modifications to RORDATA Are NOT Recommended                                                                                                    |   |  |
| Modifications to NONDATA Are NOT Recommended                                                                                                    |   |  |
|                                                                                                    |   |  |
|                                                                                                    |   |  |
| June 4, 2008   www.sungardhe.com                                                                                                    |   |  |

## **New Year Roll** SUMMARY - Three Steps to Roll Aid Year Data · Create an instance of ROAINST prior to installation of new year release Run the ROPROLL process from Job Submission If desired, run the roll process for fund balances, RFPFBRL · Review/Edit each of the Financial Aid modules listed in the New Year Start-up Checklist Security in Financial Aid In general, no forms should be required that are not already included in Financial Aid security, such as student accounts, admissions status, or others **Job Submission**

#### Job Submission Defines the parameters in which any given process is to execute Communicates with the database server environment to schedule the process Communicates with the database server environment to print the output of the process **Using Job Submission** · Start Job Submission Establish printers Define processes Define process parameters Submit job · Review results Start Job Submission--Sleep/Wake • Job Submission Process (GURJOBS) must be running in Sleep/Wake mode prior to Job Submission -User ID BANJOBS should start this process - BANJOBS owns all output from Job Submission -Multiple sessions of GURJOBS should be running. Two sessions plus one per pair of FA users that will be processing students and running jobs from forms such as ROAIMMP and the automatic running of RPEPELL.

### **Establish Printers** • Printer Validation table (GTVPRNT) —Defines the printers to which users can print -Printers must be accessible from the network —The database server must know about the printer and the print queue **Define Processes** • Process Maintenance Form (GJAJOBS) - Allows for maintenance of overall process attributes • Process name Process description • Process type (Pro\*C, Pro\*COBOL, etc.) **Define Process Parameters** Parameters for any given process can be maintained dynamically through Banner forms -GJAPDEF - Parameter Definitions Form -GJAPVAL - Parameter Value Validations Form - GJAPDFT - Default Parameter Value Validations Form

#### **Submit Job** • Process Submission Control Form (GJAPCTL) — Creates a one-up number to uniquely identify the job -Passes the user-entered parameters and the one-up number to the GJBPRUN table - At run time, all processes access GJBPRUN for their **Review Results** • Process Results Form (GJARSLT) - Allows for the review of the process log · Output files - All process output (.lis files) reside in the jobsub home directory -Log files (.log) also reside in the jobsub home directory **Job Submission** Before Process Maintenance Form (GJAJOBS) · Define and maintains jobs — Parameter Definitions Form (GJAPDEF) Names and defines parameters - Default Parameter Value Validations Form (GJAPDFT) Define default parameters Parameter Value Validations Form (GJAPVAL) After Process Submission Controls Form (GJAPCTL) Enter parameters and run job Process Results Form (GJARSLT)

## JOBSUB • BANJOB is a System user ID, not an Oracle user ID • BANJOB starts Job Submission table (GURJOBS) for each database • All reports (.lis files) reside in BANJOB's directory • User output may be re-directed with the use of GJAUPRF and directories being defined.

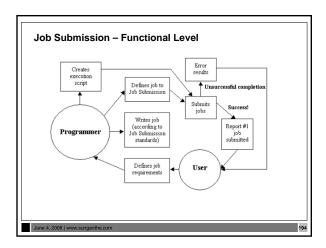

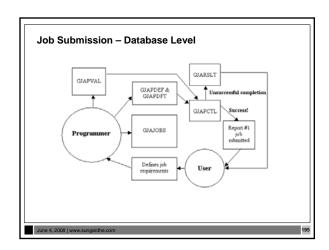

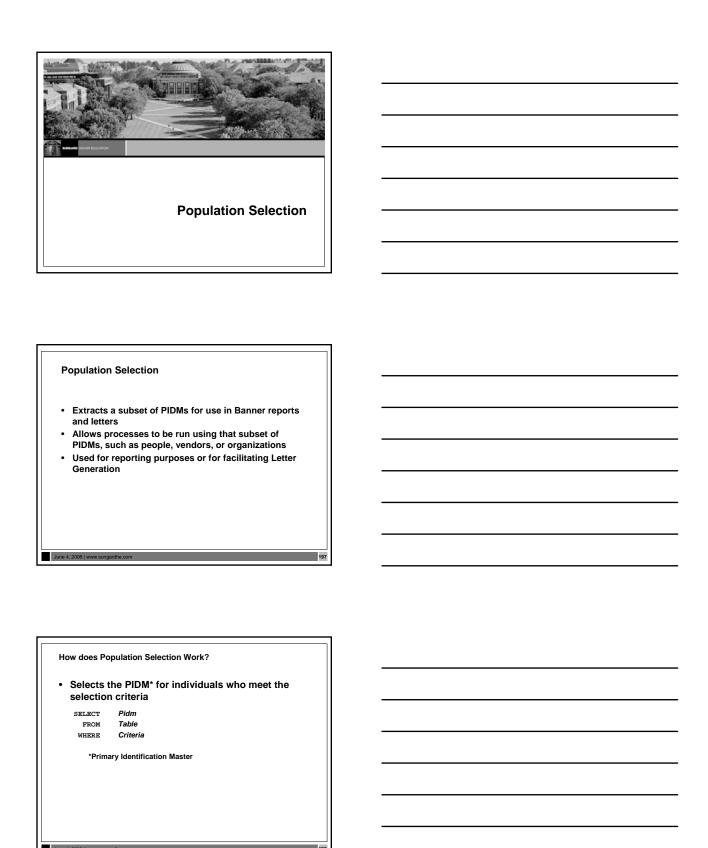

### **Four Basic Steps** · Identify an application . Define the Population Selection criteria · Extract the IDs that match the criteria • Review the Population Selection Step 1: Identify An Application An application owns a grouping of Population Selections -The rules established by the parent application will be inherited by the child objects - Examples: FINAID, GENERAL, RECRUITING, ADVANCEMENT Although the application must be defined in the Application Rules table (GLRAPPL), the rules (criteria) at this level are optional Step 2: Define Population Selection Criteria • Example: test\_female SELECT spbpers\_pidm FROM spbpers, spriden WHERE spriden pidm = spbpers\_pidm AND spriden\_change\_ind IS NULL AND spraddr\_stat\_code = 'PA' AND spbpers\_sex = 'F' AND spriden\_entity\_ind = 'P';

|                                                                                                    | 7 |
|----------------------------------------------------------------------------------------------------|---|
| Define Population Selection Criteria (Cont.)                                                                                                    |   |
| Population Selection Definition Rules table (GLRSLCT)  — Allows for entry of the specific criteria which distinguishes one                                            |   |
| population from another  — If the tables are joined by PIDM, the PIDM join is automatic  — If the tables are joined by additional columns, the conditions must        |   |
| As the form is exited, the process Parameter Selection Process (GLBPARM) compiles the select statement                                                                |   |
|                                                                                                    |   |
|                                                                                                    |   |
| June 4, 2008   www.sungardhe.com                                                                                                    |   |
|                                                                                                    |   |
|                                                                                                    | _ |
| Step 3: Extract the IDs                                                                                                    |   |
| Run the Population Selection Extract Process                                                                                                    |   |
| (GLBDATA) from Job Submission  —Execute GLBDATA from the Job Submission Form (GJAPCTL)                                                                                |   |
| — Or enter GLBDATA in Direct Access                                                                                                    |   |
|                                                                                                    |   |
|                                                                                                    |   |
| June 4, 2008   www.sungardhe.com 203                                                                                                    |   |
|                                                                                                    |   |
|                                                                                                    | _ |
| Extract the IDs (cont.)                                                                                                    |   |
| Population Selection Extract Process (GLBDATA) parameters     — Selection Identifier 1: Required/Capital Letters                                                      |   |
| - Selection Identifier 2:*  - New Selection Identifier*  - Enter description of Selection*  Enter (Union (Union Contest (Minus))  - Selection (Union Contest (Minus)) |   |
| — Enter (U)nion, (I)ntersect, (M)inus*     — Application : Required/Capital Letters     — Creator ID : Required/Capital Letters     — Detailed Execution Report       |   |
| * Used only for Union, Intersect, or Minus functionality                                                                                                    |   |
|                                                                                                    |   |
| June 4 2008 I www.sungardhe.com                                                                                                    |   |

#### Step 4: Review Population Selection • Population Selection Extract Data Form (GLAEXTR) Review the results of running Population Selection Extract Process (GLBDATA) - Add other IDs not processed by GLBDATA - Remove IDs processed by GLBDATA Population Selection Population Selection rules · Application definition - GLRSLCT — GLIAPPL Manual population creation — GLRAPPL - GLAEXTR Objects · View population - GLIOBJT — GLIEXTR $-\operatorname{GLROBJT}$ · Variable usage · Variable definitions - GLRVRBL -Population Selection Exercise 5.2.1 · Write a Population Selection to extract students who have an EFC between 100 and 200. Extract the students and then run a report (one that's in baseline Banner) to print to the database the extracted student's full name and ID.

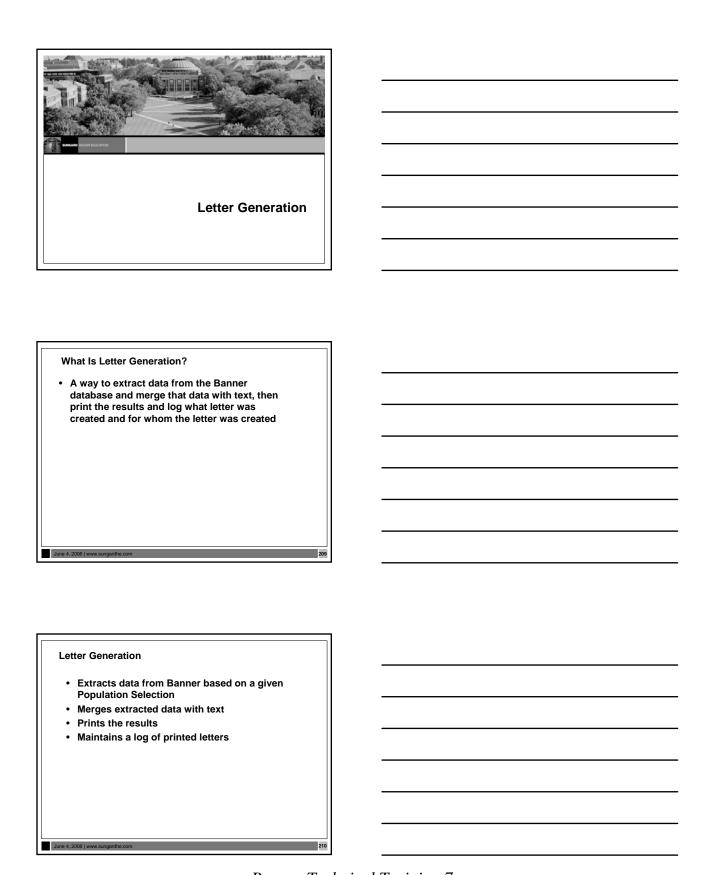

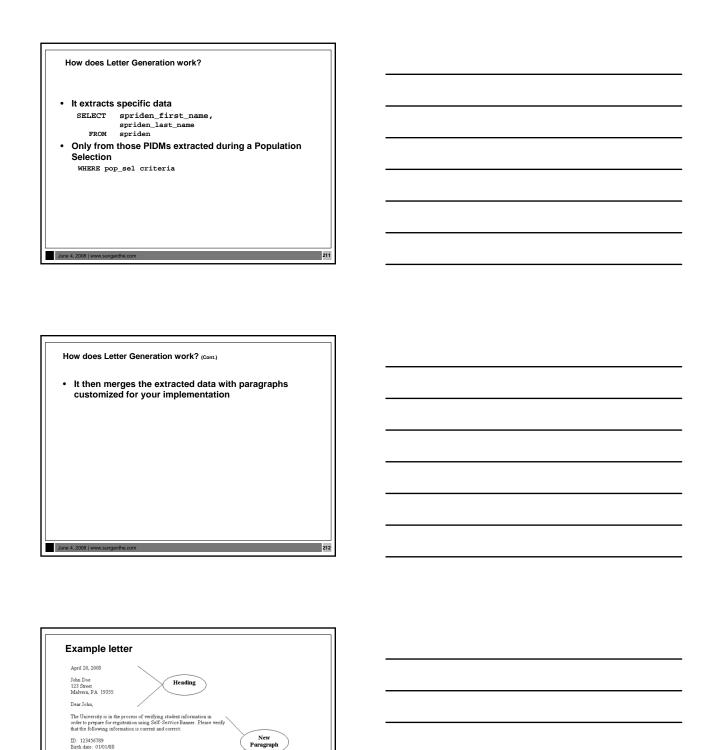

Banner Technical Training 7.x

#### Steps to create a letter · Define variables to be used Construct paragraphs · Combine paragraphs into letters • Extract population · Extract letter variables · Print letter or create merge file Step 1: Define variables April 20, 2000 \*DATE1 \*FUNC\_PERSON\_NAME \*FUNC\_PERSON\_ADDRESS\_LINE1 (LINE2, LINE3) \*FUNC\_PERSON\_CITY\_STATE\_ZIP \*FUNC PERSON SALUTATION Variable Rules Definition table (GLRVRBL) -Builds selection criteria for data element -Owned by an application -Must have data associated with an ID Step 1: Define variables The University is in the process of verifying student information in order to prepare for registration using Banner WEB. Please verify that the following information is current and correct: ID: 123456789 Birth date: 01/01/80 \*ID \*BIRTH\_DATE If the information is incorrect, notify our office immediately. Thank you for your assistance.

216

As the form is exited, the Parameter Selection Process
 (GLBPARM) compiles the select statement

## Step 2: Construct paragraphs • Paragraph Code Validation Form (GTVPARA) - Define codes and descriptions for paragraphs • Letter Generation Paragraph Form (GUAPARA) —Define the contents of each paragraph -Paragraphs contain variables, formatting commands, and -Paragraphs for merge files contain only variables Step 3: Combine paragraphs • Letter Code Validation Form (GTVLETR) —Define codes and descriptions for letters • Letter Process Form (GUALETR) -Combine paragraphs into a letter Example Letter - 1st Paragraph \*DATE1 #nl \*FUNC PERSON NAME \*FUNC\_PERSON\_ADDRESS\_LINE1 (LINE2, LINE3) \*FUNC\_PERSON\_CITY\_STATE\_ZIP #nl \*FUNC\_PERSON\_SALUTATION

|                                                                                                    | _ |
|----------------------------------------------------------------------------------------------------|---|
| Example letter - 2nd Paragraph                                                                                                    |   |
| #nl                                                                                                    |   |
| The University is in the process of verifying student information in #n1                                                           |   |
| order to prepare for registration using Banner WEB. Please verify<br>#nl<br>that the following information is current and correct: |   |
| #nl                                                                                                    |   |
| ID:<br>#nl                                                                                                    |   |
| *ID<br>#nl<br>Birth date:                                                                                                    |   |
| #n1<br>*BIRTH_DATE                                                                                                    |   |
| #nl If the information is incorrect, notify our office immediately. Thank                                                          |   |
| #nl you for your assistance. #nl                                                                                                   |   |
| #nl<br>Sincerely,                                                                                                    |   |
| June 4, 2008   www.sungardhe.com 228                                                                                               |   |
| Jule 4, 2000   www.sungarune.com                                                                                                   |   |
|                                                                                                    |   |
|                                                                                                    |   |
|                                                                                                    |   |
|                                                                                                    | ٦ |
| Example letter - Merge file                                                                                                    |   |
| Example lotter merge lie                                                                                                    |   |
| *DATE1                                                                                                    |   |
| *FUNC_PERSON_NAME *FUNC_PERSON_ADDRESS_LINE1 (LINE2, LINE3)                                                                        | - |
| *FUNC_PERSON_CITY_STATE_ZIP *FUNC_PERSON_SALUTATION *ID                                                                            |   |
| *BIRTH_DATE                                                                                                    |   |
|                                                                                                    |   |
|                                                                                                    |   |
|                                                                                                    |   |
|                                                                                                    |   |
|                                                                                                    |   |
|                                                                                                    |   |
| June 4, 2008   www.sungardhe.com                                                                                                   |   |
|                                                                                                    |   |
|                                                                                                    |   |
|                                                                                                    |   |
|                                                                                                    | _ |
| Step 4: Extract population                                                                                                    |   |
|                                                                                                    |   |
| A population must have been extracted prior to the next<br>few steps in Letter Generation                                          |   |
|                                                                                                    |   |
|                                                                                                    |   |
|                                                                                                    |   |
|                                                                                                    |   |
|                                                                                                    |   |
|                                                                                                    |   |
|                                                                                                    |   |
|                                                                                                    |   |
|                                                                                                    | ] |

#### Step 5: Extract letter variables • Run the Letter Selection Process (GLBLSEL) from Job Submission - Execute GLBLSEL from the Process Submission Control Form (GJAPCTL) Or enter GLBLSEL in Direct Access . Extracts data from the database for selected PIDMs and stores it in a collector table Step 6: Print the letter • Submit the Letter Generation Print Report (GLRLETR) through the Process Submission Control Form (GJAPCTL) -Removes the selected variables from the Collector table -Merges that data with text specified in a letter -Prints the letter or creates the appropriate word processing file Creating a letter Application Definition Rules Form (GLRAPPL) (Create an application. Only once.) Object Definition Rules Form (GLROBJT) (Created once per object.) Letter Code Validation Form (GTVLETR) (Needed for every letter.) Variable Definition Rules Form (GLRVRBL) (Every variable has to be created only once.)\* Paragraph Code Validation Form (GTVPARA) (Needed for every paragraph.)\* Letter Generation Paragraph Form (GUAPARA) (Details needed for each paragraph.) \*May be used for multiple letters in the same module

| Tracking Letters                                                                                                    |          |
|----------------------------------------------------------------------------------------------------|----------|
| Determine how often you will send tracking letters<br>(MIL's) to students and follow the procedure in the<br>workbook when you want to send them |          |
| workbook when you want to send them                                                                                                    |          |
|                                                                                                    |          |
|                                                                                                    |          |
|                                                                                                    |          |
| June 4, 2008   www.sungardhe.com 228                                                                                                    | -        |
| Value 1, 2000   11111000 garantoonii                                                                                                    | <u> </u> |
|                                                                                                    |          |
|                                                                                                    | 7        |
|                                                                                                    |          |
|                                                                                                    | -        |
|                                                                                                    |          |
|                                                                                                    |          |
| Conversions                                                                                                    |          |
|                                                                                                    |          |
|                                                                                                    |          |
|                                                                                                    |          |
|                                                                                                    |          |
| The Big W!                                                                                                    |          |
| <sup>20</sup> 0,                                                                                                    |          |
| What?                                                                                                    | -        |
| What?  When?  Where?  Why?                                                                                                    |          |
| $VV : W_{h_{era}}$                                                                                                    |          |
| $W_{hy?}$                                                                                                    |          |
|                                                                                                    | <u> </u> |

#### Which way do I go? Manual Slower Data entry errors Small volume only **Electronic** Large volumes Requires development and testing **Conversion Considerations** · Keeping track of PIDM on Legacy System What type of data you are bringing across • Random ID# or SSN? · Name/Address formatting -No number signs: "#" -No periods: "." Address types Multiple IDs on Legacy System? **Timing Considerations** • Timing -New year conversion Recommended • Starts January 1 -Mid-year conversion Not recommended Each table must be populated to suggest Banner Financial Aid was running since the beginning of the 231

### **Conversion Steps** 1. Document!! 2. Review and clean current data review and clean current data Determine Scope (What will you convert?) Map current data to Banner Write a detail data plan Neview plan and get approval Develop procedures and programs Test 9. Create database 10. Do conversion 11. Verify and correct 12. Test! \*You will need your end users! **Financial Aid System Conversions** • Persons • Students · Award history • Tracking requirements Refer to Chapters 5, 6, and 8 of the Financial Aid Technical Reference Manual **General Person Records** • Identification table (SPRIDEN) - Person ID (required) Address table (SPRADDR) • Telephone Number table (SPRTELE) • Person table (SPBPERS) - Basic person • Applicant Holds table (SPRHOLD) - Holds • Person email table (GOREMAL)

### **General Student Records** Student Base table (SGBSTDN) - (Required) - Residency - Academic status - Educational goal Other student data - Assistantship/Fellowship/Internship - Educational opportunity - Student disability - Veteran status - Sports information **Tracking Requirements** • Financial Aid Institution table (ROBINST) -Create one record for each aid year that you load - Enter data manually through the Financial Aid Institution Options Form (ROAINST) Tracking Requirements Status Validation table (RTVTRST) All tracking requirement status codes must exist before you can load historic records Tracking Requirements (Cont.) • Source/Background Institution Code Validation Form (STVSBGI) Source background institution codes must exist before you can load historic records with SBGI codes Tracking Requirements Validation table (RTVTREQ) -All tracking requirements codes must exist before you can load historic records • Tracking Group Validation table (RTVTGRP) -All tracking group codes must exist before you can load historic records

| Award History and Transcripts                                                                                                    |                                                                                                    |
|----------------------------------------------------------------------------------------------------|----------------------------------------------------------------------------------------------------|
| Functional Staff (tables)     Financial Ministrution table (ROBINST)     Fund Aid Year Specific Data table                                                                                                    |                                                                                                    |
| Satisfactory Academic Progress Validation table (RFRASPG) - Packaging and Disbursement uses aid year-specific fund codes. Only required for mid-year conversion  Sudent Term Validation table (STVERM) - Term codes  Statisfactory Academic Progress Rules table |                                                                                                    |
| must exist here before you can load historic records  (RORSAPR)  — Applicant Status Report (RORSTAT)  — Applicant Award table (RPRAWRD) - Create award records, one per aid year, per PIDM, per fund code.                                                       |                                                                                                    |
| per tund code.                                                                                                    |                                                                                                    |
|                                                                                                    |                                                                                                    |
|                                                                                                    | -                                                                                                    |
| June 4, 2008   www.sungsirthe.com                                                                                                    |                                                                                                    |
|                                                                                                    |                                                                                                    |
|                                                                                                    |                                                                                                    |
|                                                                                                    | a a constant of the constant of the constant o |
| Conversion                                                                                                    |                                                                                                    |
| Financial Aid Hold     Applicant Comments     Applicant Status table (RORSTAT)     Applicant Status table (RORSTAT)                                                                                                    |                                                                                                    |
| Financial Aid Holds table (RORHOLD):     Financial Aid holds are linked to the student by PIDM, by alid year and by hold code                                                                                                    |                                                                                                    |
| Financial Aid hold codes must exist here before you can load historic records  - Applicants Comments (RHRCOMM)  - Applicant Comments (RHRCOMM)  - Applicant Comments are created by PIDM by user ID. Comments also                                               |                                                                                                    |
| require sequence<br>number                                                                                                    |                                                                                                    |
|                                                                                                    |                                                                                                    |
|                                                                                                    |                                                                                                    |
|                                                                                                    |                                                                                                    |
| June 4, 2008   www.sungsirche.com                                                                                                    |                                                                                                    |
|                                                                                                    |                                                                                                    |
|                                                                                                    |                                                                                                    |
|                                                                                                    | ī.                                                                                                    |
| Testing                                                                                                    |                                                                                                    |
| Use Banner forms to view inserted data                                                                                                    |                                                                                                    |
| Navigate through several forms     User testing                                                                                                    |                                                                                                    |
|                                                                                                    |                                                                                                    |
|                                                                                                    |                                                                                                    |
|                                                                                                    |                                                                                                    |
|                                                                                                    |                                                                                                    |
|                                                                                                    |                                                                                                    |

#### **Database Requirements** · A clean instance must have at least: (Review FAQ #7878) -RFRFFID -Federal Fund ID table -RORDATA -Data Dictionary table -RORDSUP -Supplemental Log Data table -RORDVAL -Audit Log Form Data Code table -RORPELL -**PELL Grant Payment Schedule table** -RPRFEDR -Federal Rules table Database Requirements (Cont.) • RTVINFC - Application Tape ID Validation table • (Code, Desc and Activity Date, only) · All other columns should be null • RTVRJCT - Reject Validation table • RTVPTYP - Batch Posting Type Validation table • RTVDLBT - Batch Type Validation table • RTVPRCD - Program Code Validation table • RTVYICD - Year in College Description table •RTVCDNT - COD Nation Code Rules table •RTVCDST - COD State Code Rules table **Migration to Production** · Review spreadsheet of tables to export/import in the workbook . Non-supported data -> client needs to review their database and Banner installation

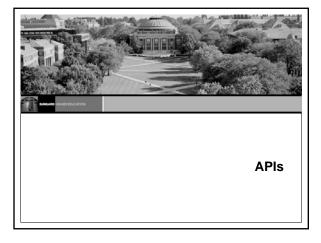

#### **APIs**

- Application Programming Interfaces (APIs) enhance processing and simplify code
- The API is actually a program comprised of four different packages:
  - a primary package containing query functions and create, update, and delete procedures
  - a Rules package containing subprograms that support the primary package

  - a Strings package containing error messages
     an associated DML package that performs the actual database maintenance of the edited data

#### APIs (cont.)

- In addition to the API packages, there are three supporting package types
  - Utility Provides utility functions and procedures for the Banner APIs
  - Validation Contains standard functions and procedures for a specific validation table
  - Support Contains supporting programs that may be called by other APIs and error messages related to these

# APIs (cont.)The AP forms,APIs m

- The APIs are called by programs within Banner (for example, forms, C processes, self-service packages)
- APIs may be called by external systems that need to create, update, or delete information stored in Banner tables
- Various institutions requested that SunGard support schoolspecific validation logic with the APIs
  - The Banner APIs include connection points that you can use to interface with your own code to enable your validation logic without having to change baseline code
- For additional information, refer to the API Technical Documentation available on the Customer Support Center

lune 4 2009 Luniou evenerallie ees

247

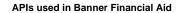

- The most valuable APIs for third party use are the business process APIs: RP\_AWARD, RP\_AWARD\_SCHEDULE and RP\_REQUIREMENT
  - —These APIs handle everything necessary for adding and maintaining awards, award schedules and requirements and are used behind the RPAAWRD and RRAAREQ forms
- · Refer to tables in the workbook

June 4, 2008 | www.sungardhe.com

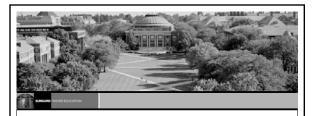

**Course Summary** 

| Course Summary                                                                                                 |          |
|----------------------------------------------------------------------------------------------------|----------|
| You should know:     —How to navigate in Banner                                                                |          |
| Banner naming conventions for tables, forms, and processes                                                     |          |
| —The structure of directories and their contents                                                               |          |
| How Job Submission, Population Selection, and Letter<br>Generation work                                        |          |
| <ul> <li>Where to get needed data. Check researching directories,<br/>documentation, or consultants</li> </ul> |          |
|                                                                                                    |          |
|                                                                                                    |          |
| June 4, 2008   www.sungardhe.com                                                                               |          |
|                                                                                                    |          |
|                                                                                                    |          |
|                                                                                                    |          |
| Additional Resources                                                                                           |          |
| Other Technical training sessions                                                                              | -        |
| Functional training sessions     Documentation                                                                 |          |
| Discussion lists     Professional Services staff                                                               |          |
| • Froiessional Services stall                                                                                  |          |
|                                                                                                    | -        |
|                                                                                                    |          |
|                                                                                                    |          |
|                                                                                                    |          |
| June 4, 2008   www.sungardhe.com 251                                                                           | <u> </u> |
|                                                                                                    |          |
|                                                                                                    |          |
|                                                                                                    | a .      |
| Questions?                                                                                                    |          |
| Please complete your class evaluation form.                                                                    |          |
|                                                                                                    |          |
|                                                                                                    |          |
|                                                                                                    |          |
|                                                                                                    |          |
|                                                                                                    |          |
|                                                                                                    |          |
| June 4, 2008   www.sungardhe.com                                                                               |          |

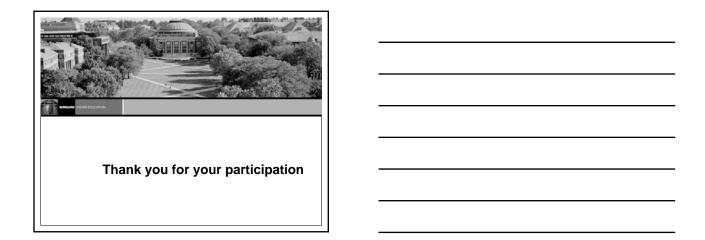